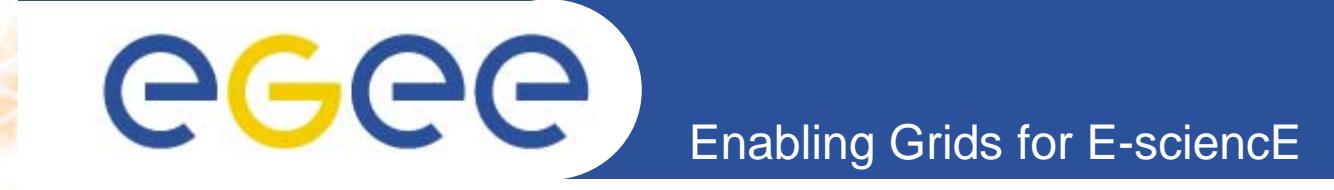

# **EGEE Middleware**

*Mike Minetermjm@nesc.ac.uk*

**www.eu-egee.org**

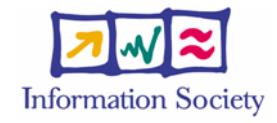

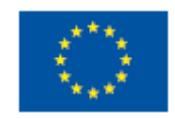

INFSO-RI-508833

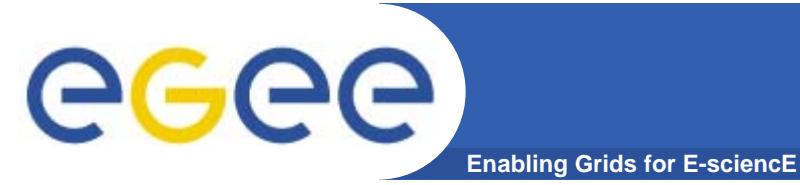

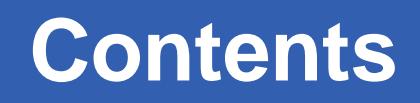

- $\bullet$ **Short review of concepts**
- $\bullet$ **Requirements of the applications communities**
- $\bullet$ **Overview of the main grid services**
- $\bullet$ **A closer look**

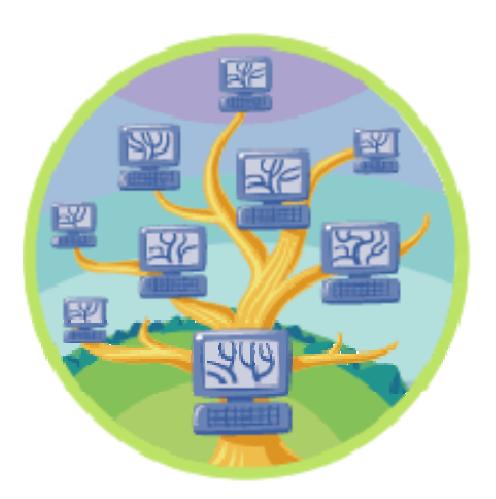

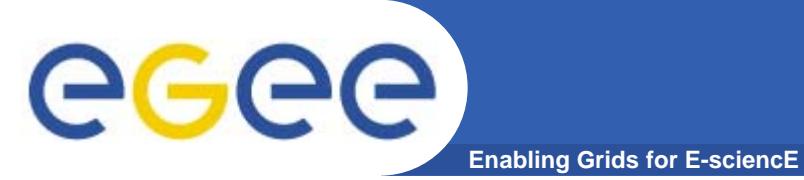

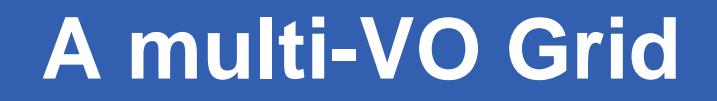

 $\bullet$  **EGEE is establishing a production grid service to support multiple, diverse VO's**

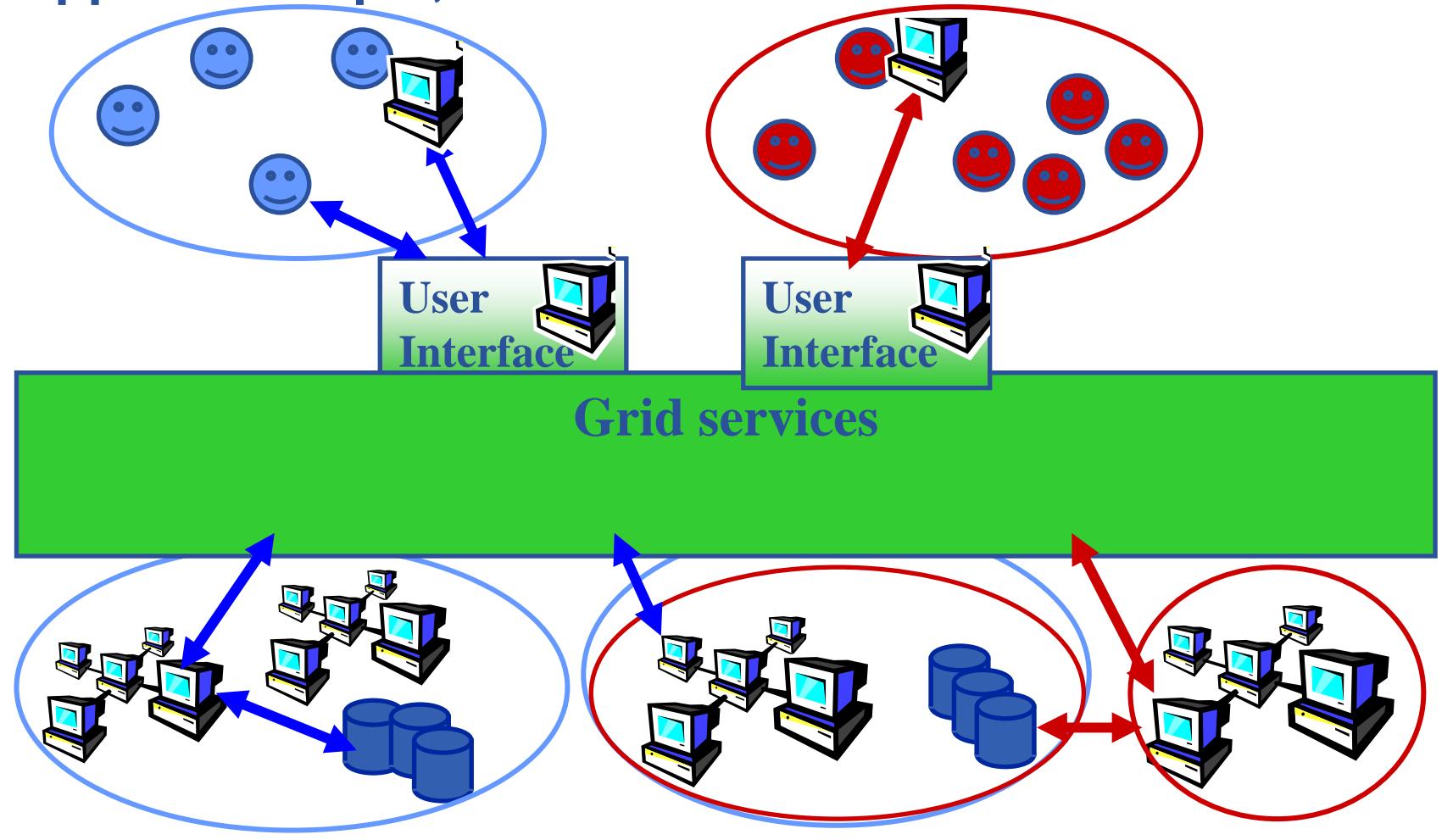

# **A grid**

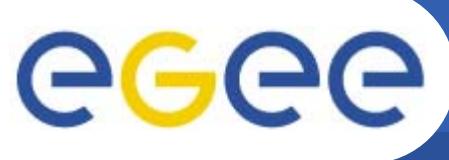

**Enabling Grids for E-sciencE**

- • **Grid middleware runs on each shared resource to provide**
	- –Data services
	- Computation services
	- Single sign-on
- •**Users join VO's**
- • **Virtual organisation negotiates with sites to agree access to resources**
- • **Distributed services (both people and middleware) enable the grid for multiple VOs**

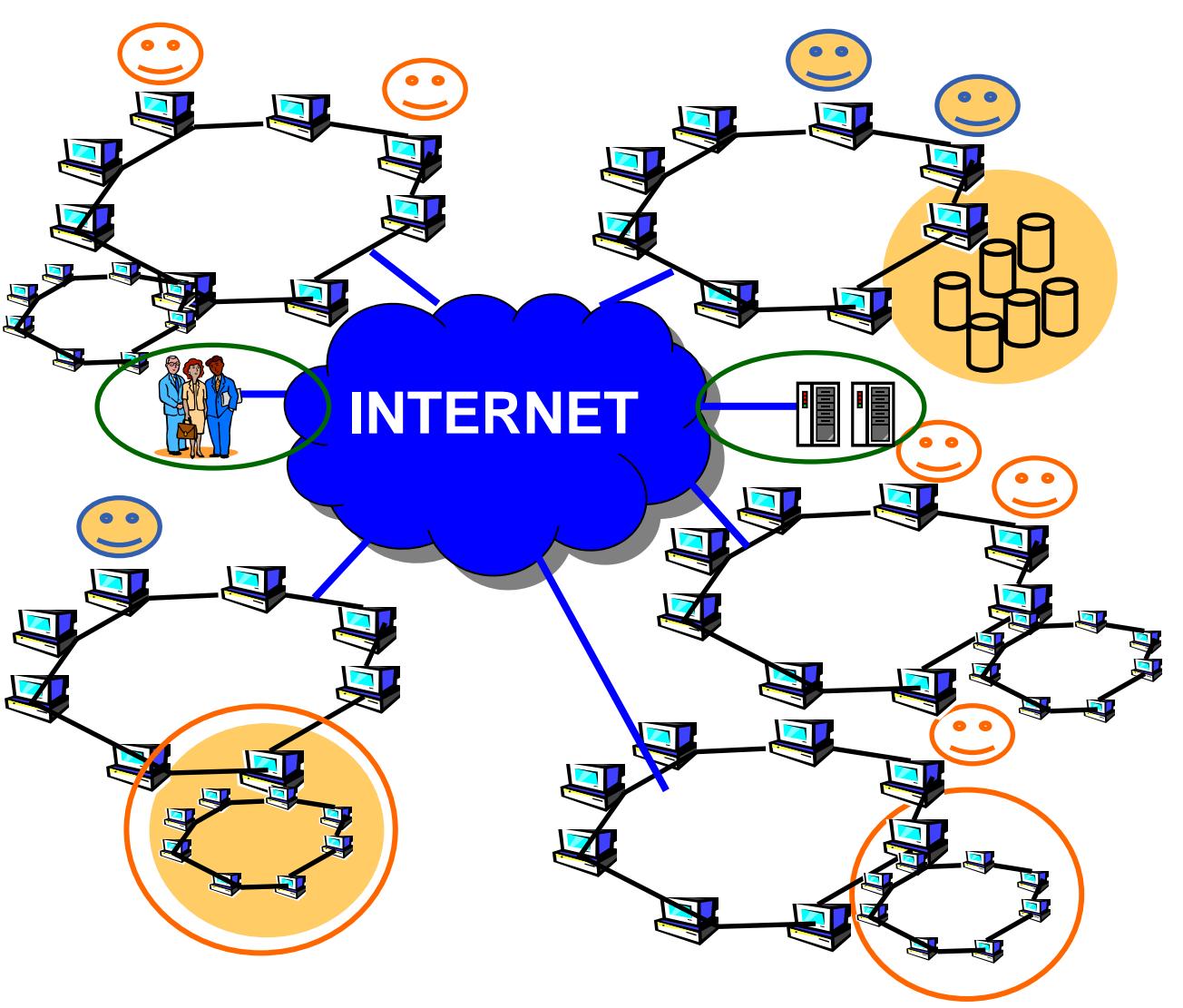

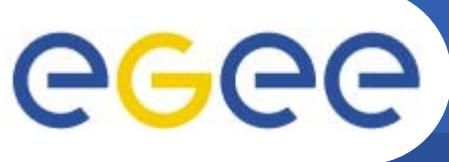

## **Empowering VO's**

**Enabling Grids for E-sciencE**

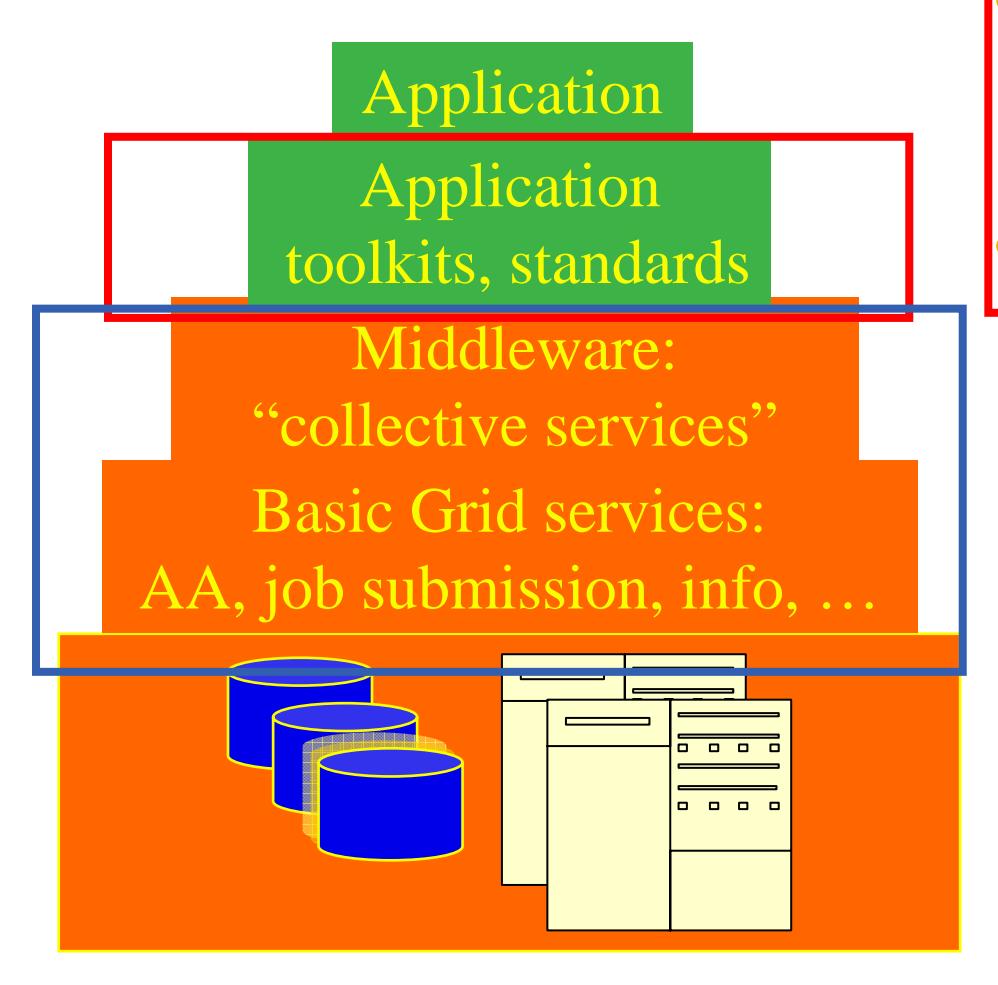

- • **Application development environment, portals, workflow**
- •**Semantics, ontologies**

#### **EGEE middleware:**

• **Grid services for many collaborations**

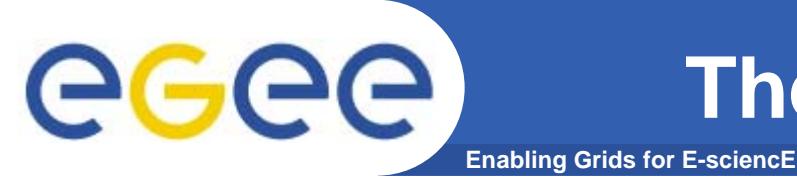

•

#### **The initial EGEE applications**

#### **High-Energy Physics**

- Provides computing infrastructure Large Hadron Collider (LHC) LHC Compute Grid (LCG)
- $-$  thousands of processors world-wide
- 1 gigabyte per second achieved from CERN to 20 sites

#### •**Biomedical Applications**

- Less "centralised" VO's & data flows
- More sporadic demands
- Interactive applications needed
- $-$  security & privacy

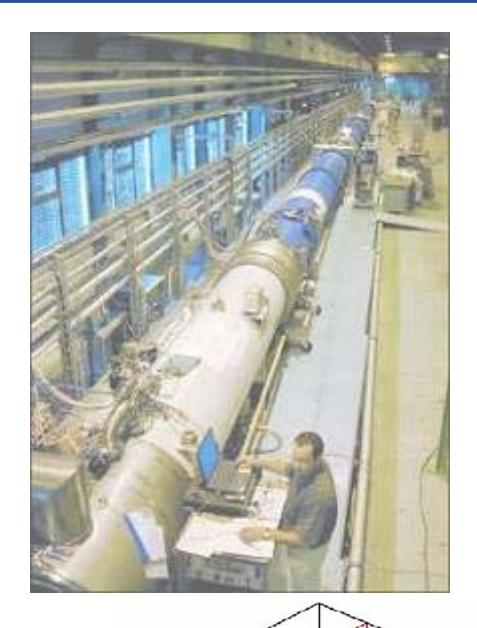

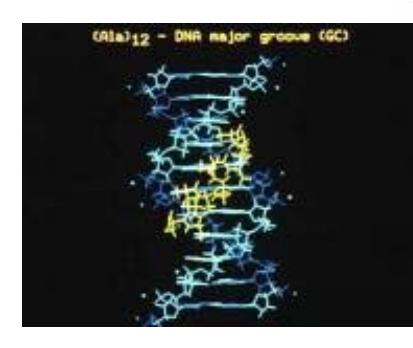

#### **The newest VO's plans: Archaeology**

**Enabling Grids for E-sciencE**

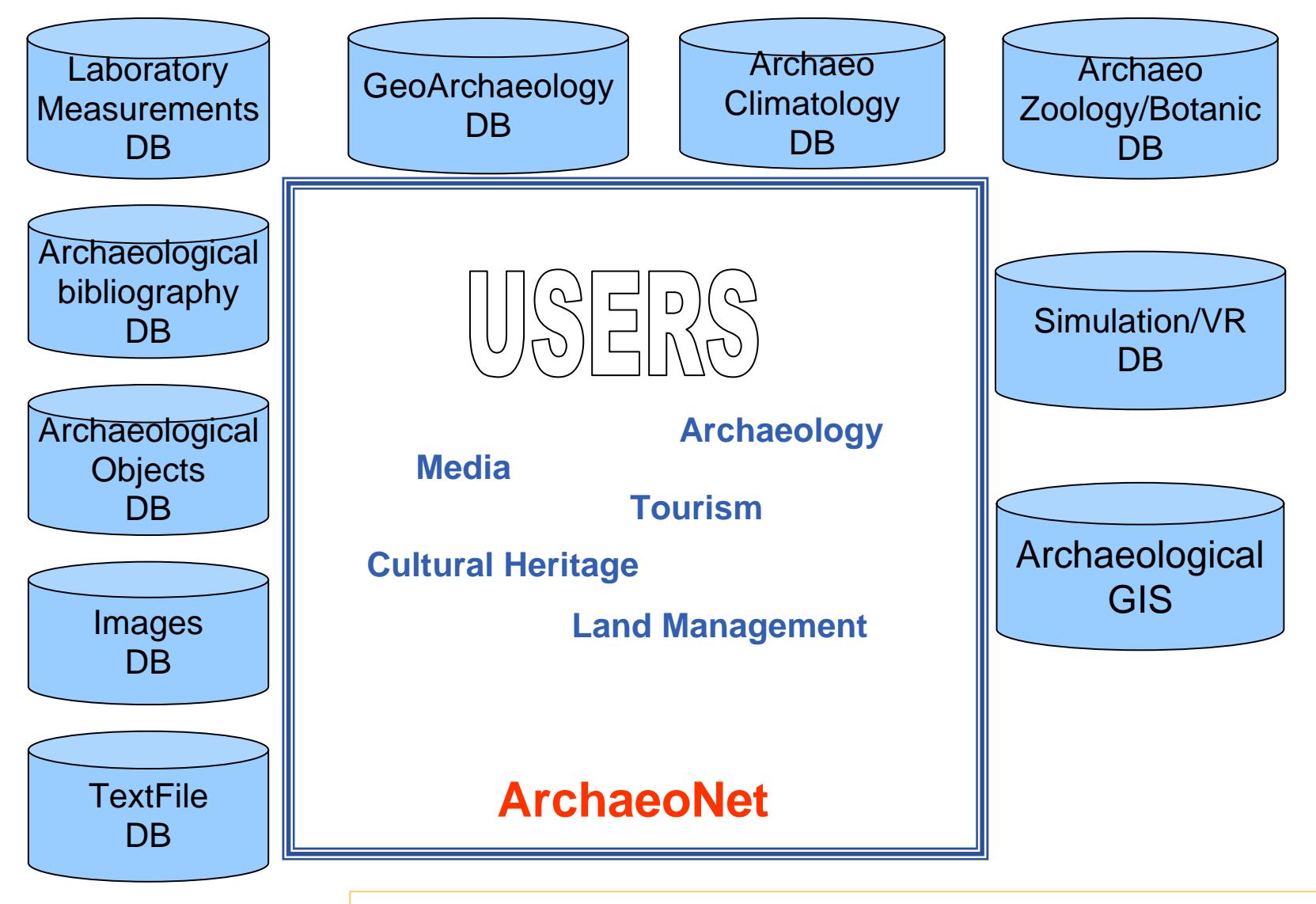

INFSO-RI-508833

egee

**EGEE Middleware, 14 March 2006 Dublin 7** *P.G.Pelfer, EGEE User Forum, March 1-3, 2006*

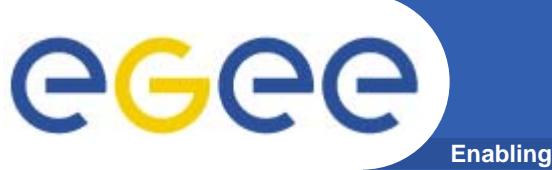

# **Grid services**

#### **How can EGEE middleware support collaboration and resource sharing within and between many diverse VO's ?**

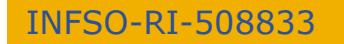

**EGEE Middleware, 14 March 2006 Dublin 9**

#### your services – Providers in different

admin domains

- •
- **Middleware that masks**– Internet (not a bus) links
- them, read/write, list directories

#### – Run jobs –Manage files: create

 Use rights assigned to you ("Authorisation")

("Authentication")

**When using a Grid you**

- 
- 
- 
- 
- Login with digital credentials

# **Enabling Grids for E-sciencE**

•

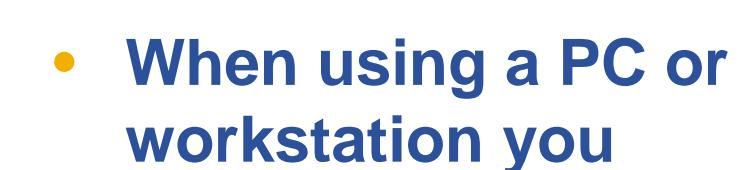

- Login with a username and password ("Authentication")
- Use rights assigned to you ("Authorisation")
- Run jobs
- Manage files: create them, read/write, list directories

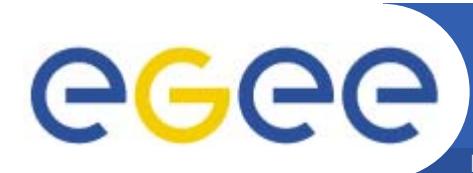

# **Grid Middleware**

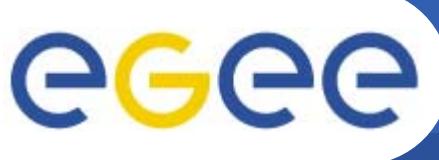

## **Typical current grid**

**Enabling Grids for E-sciencE**

- • **Grid middleware runs on each shared resource**
	- Data storage
	- (Usually) batch queues on pools of processors
- •**Users join VO's**
- • **Virtual organisation negotiates with sites to agree access to resources**
- • **Distributed services (both people and middleware) enable the grid, allow single sign-on**

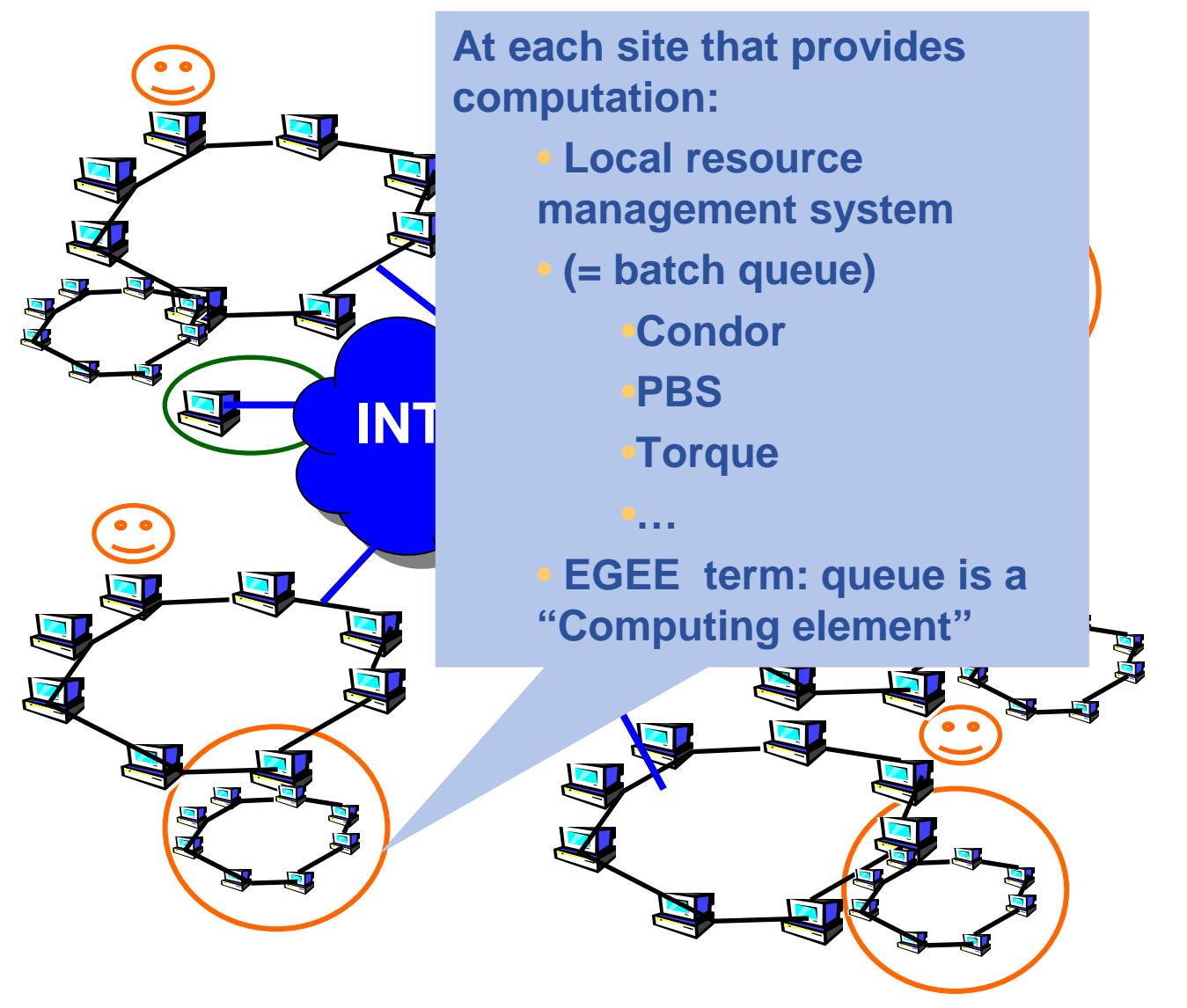

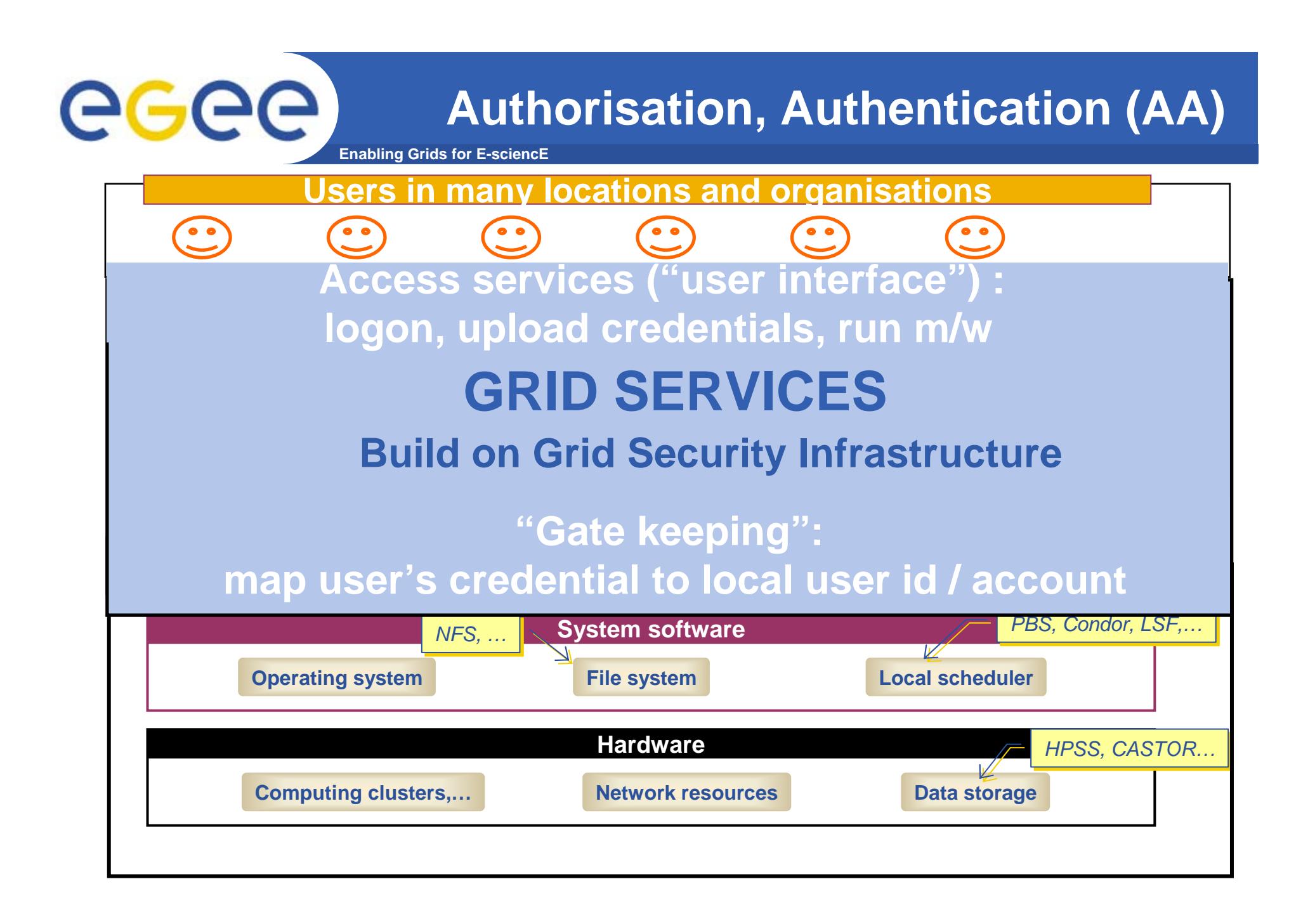

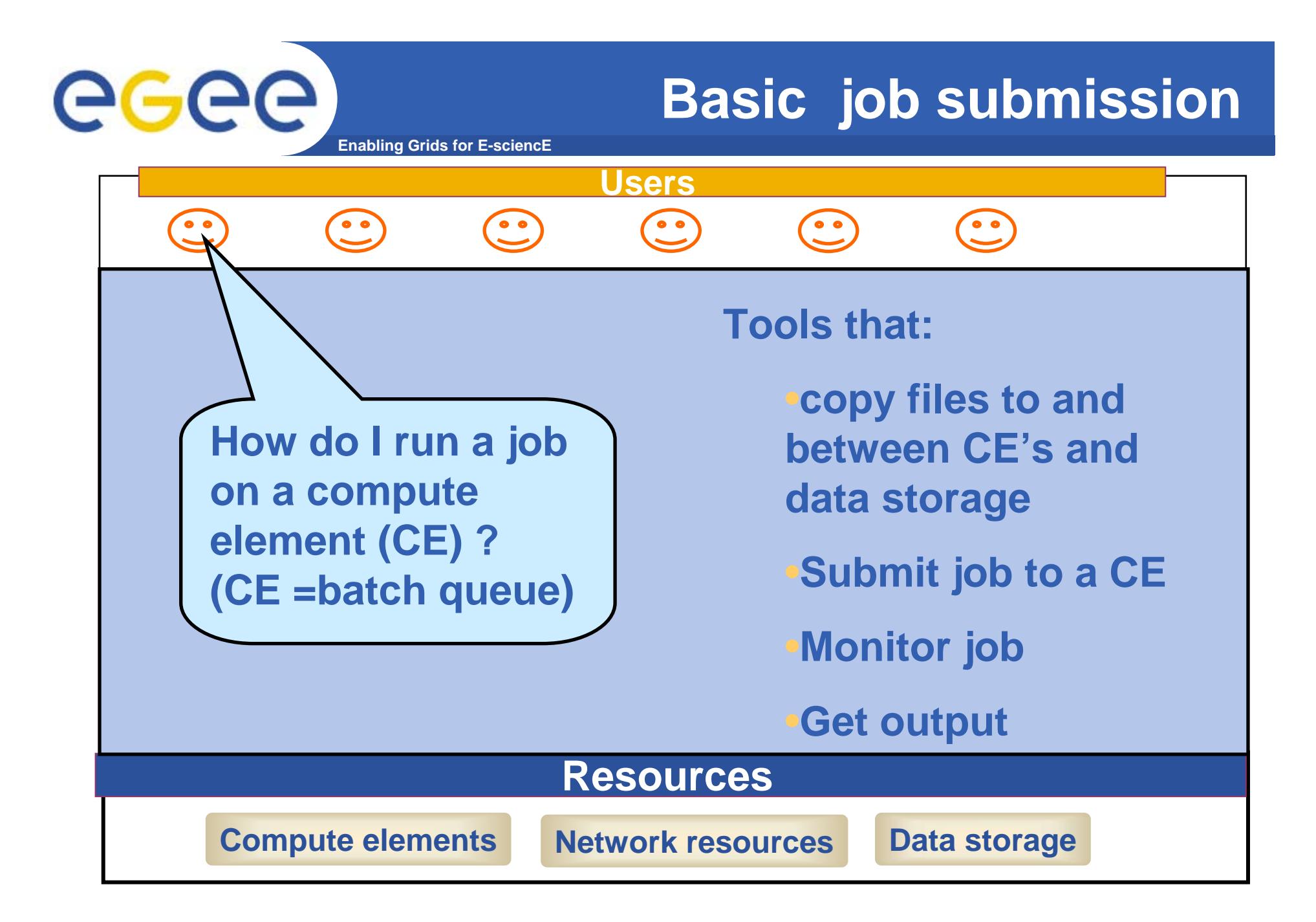

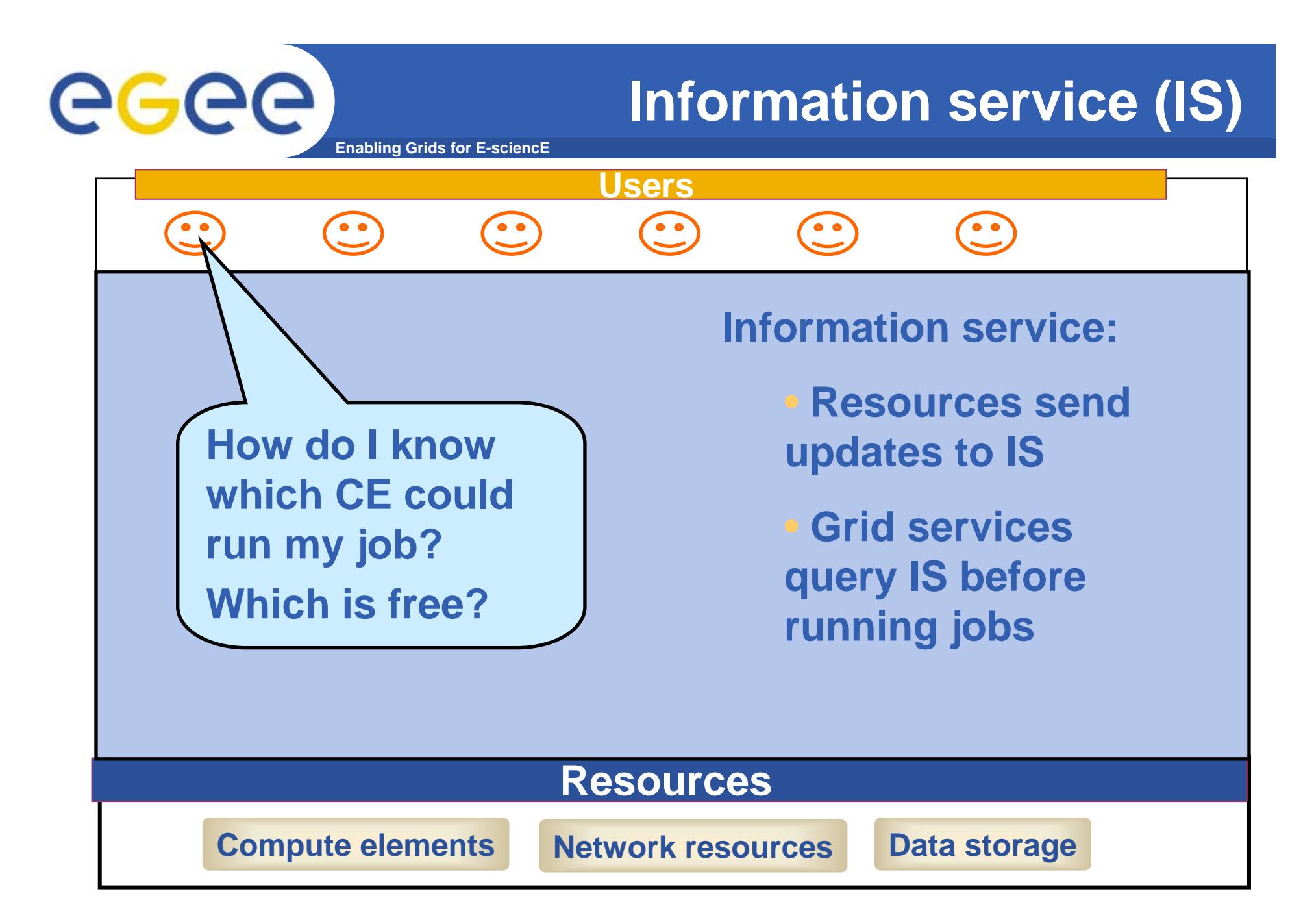

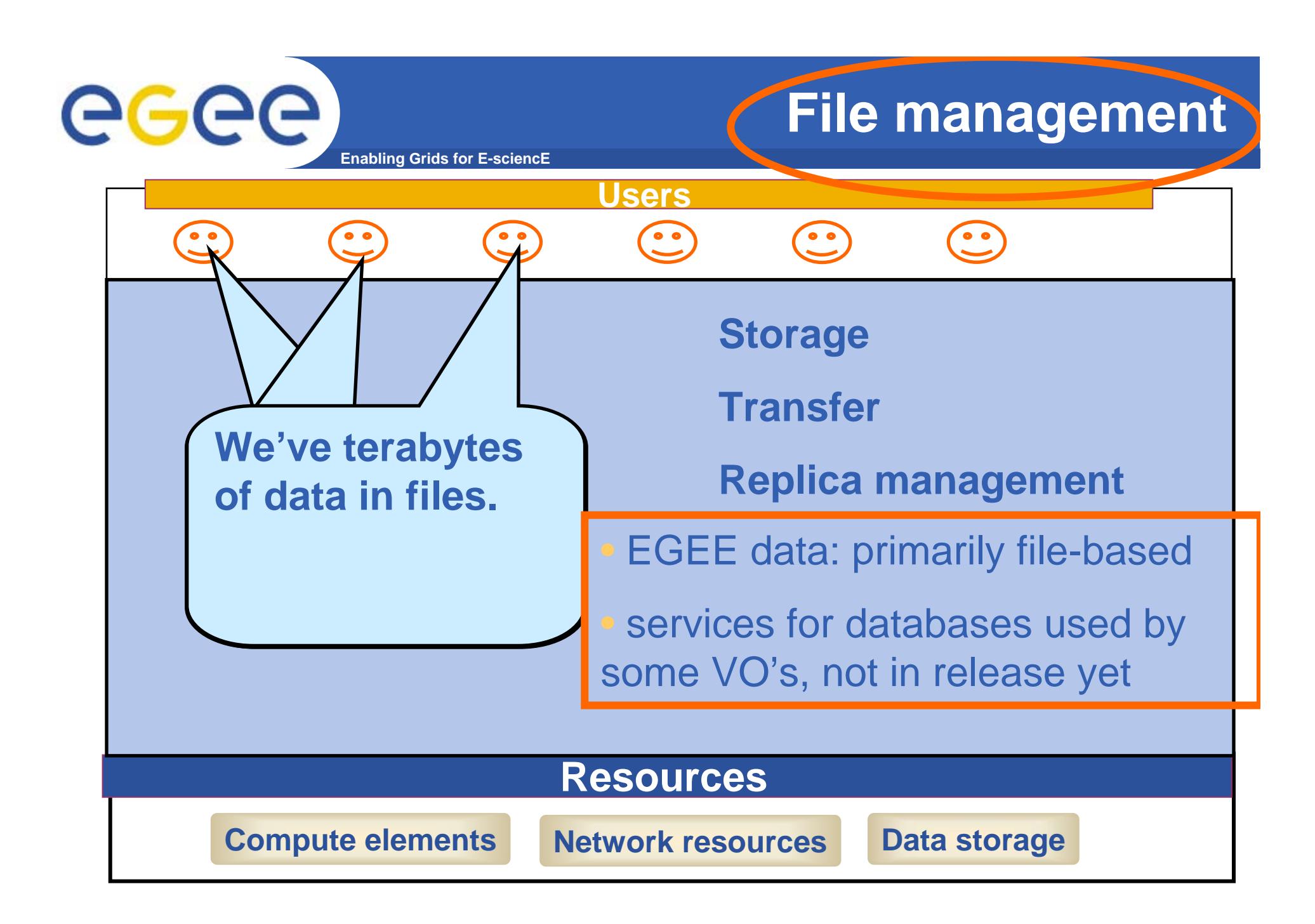

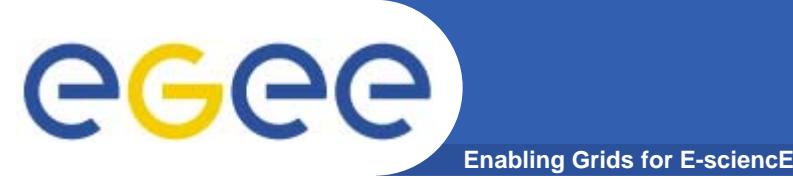

- • **A software toolkit: a modular "bag of technologies"**
	- Made available under liberal open source license
- $\bullet$  *Not* **turnkey solutions, but** *building blocks* **and** *tools* **for application developers and system integrators**
- $\bullet$  **Tools built on Grid Security Infrastructure to include:**
	- Job submission: run a job on a specific remote compute element
	- Information services: So I know which computer to use
	- File transfer: so large data files can be transferred
		- -GridFTP: supports multiple channels for one transfer
- • **(Most) production grids are (currently) based on the Globus Toolkit release 2**
- $\bullet$ **Globus Alliance: http://www.globus.org/**

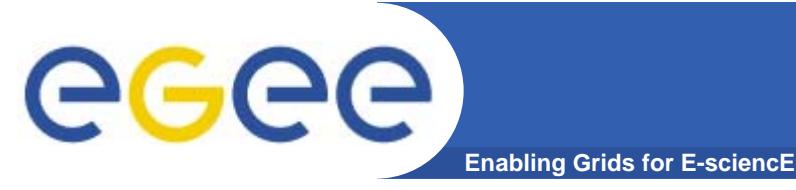

# **Running a job with GT2**

- •**GT2** *Toolkit*
- • **An example of the command line interface:**
	- $-$  Job submission need to know hame of a CE to use

**globus-job-submit grid-data.rl.ac.uk/jobmanager-pbs /bin/hostname -f**

**https://grid-data.rl.ac.uk:64001/1415/1110129853/**

**globus-job-status https://grid-data.rl.ac.uk:64001/1415/1110129853/ DONE**

**globus-job-get-output https://grid-data.rl.ac.uk:64001/1415/1110129853/**

**grid-data12.rl.ac.uk**

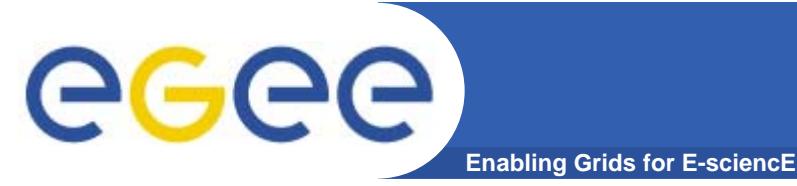

# **Building a grid**

- $\bullet$ **GT2: a toolkit – not a turnkey solution**
- $\bullet$  **Need higher level tools including:**
	- **Job submission** to "a grid" not a CE
	- $\overline{\phantom{a}}$ **Data management**
	- $\mathbb{R}^2$ **Logging** who's done what, statistics about jobs,…
	- -**Monitoring** whats happening on the grid
- $\bullet$ **So EGEE is built on more than GT2 !**

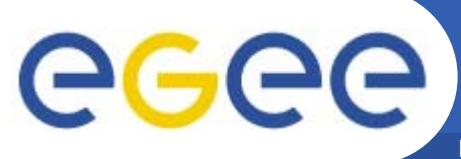

#### **Parts of the Grid "ecosystem"**

**Enabling Grids for E-sciencE**

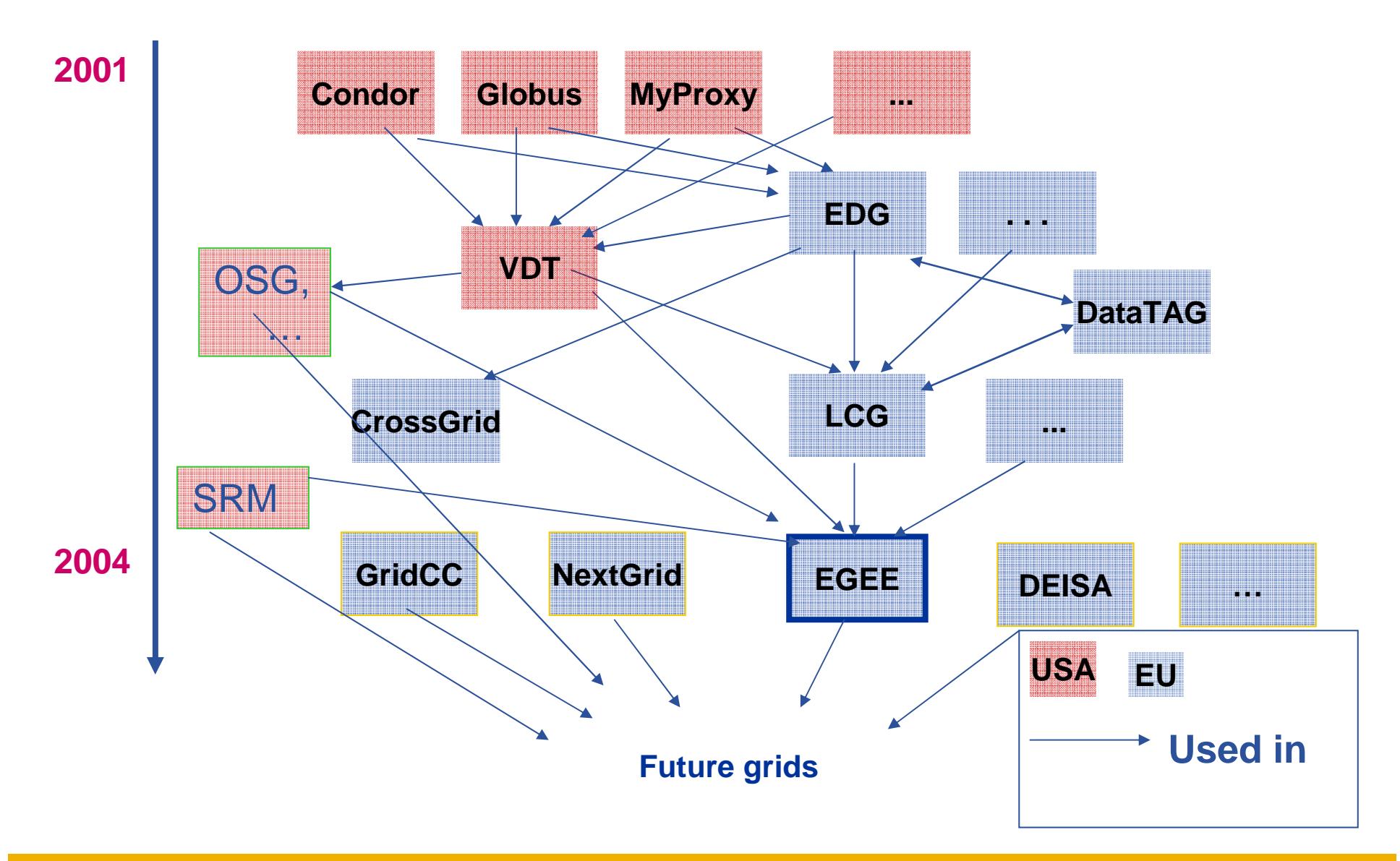

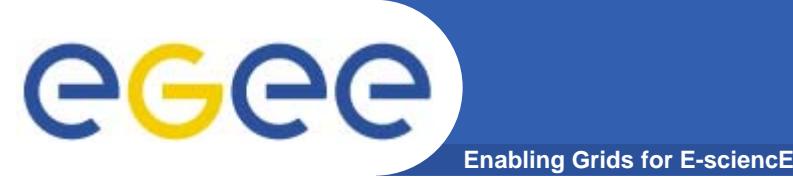

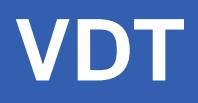

• **"The Virtual Data Toolkit (VDT) is an ensemble of grid middleware that can be easily installed and configured. In our experience, installing grid software is challenging and time consuming. The goal of the VDT is to make it as easy as possible for users to deploy, maintain and use grid middleware." http://www.cs.wisc.edu/vdt/**

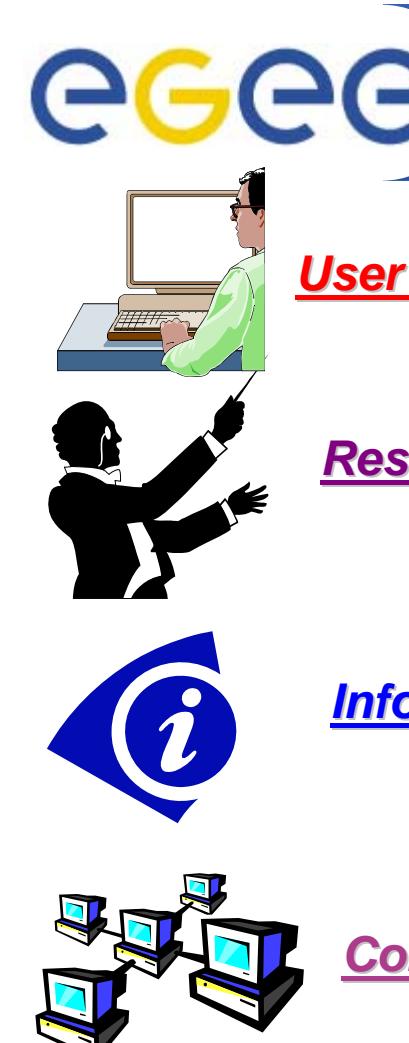

#### **Main components**

**Enabling Grids for E-sciencE**

**User Interface (UI):** The place where users logon to the Grid

**Resource Broker (RB)**: Matches the user requirements with the available resources on the Grid

**Information System:** Characteristics and status of CE and SE Uses "GLUE schema"

**Computing Element (CE):** A batch queue on a site's computers where the user's job is executed

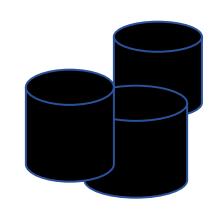

**Storage Element (SE)**: provides (large-scale) storage for files

INFSO-RI-508833

## **Current production middleware**

**Enabling Grids for E-sciencE**

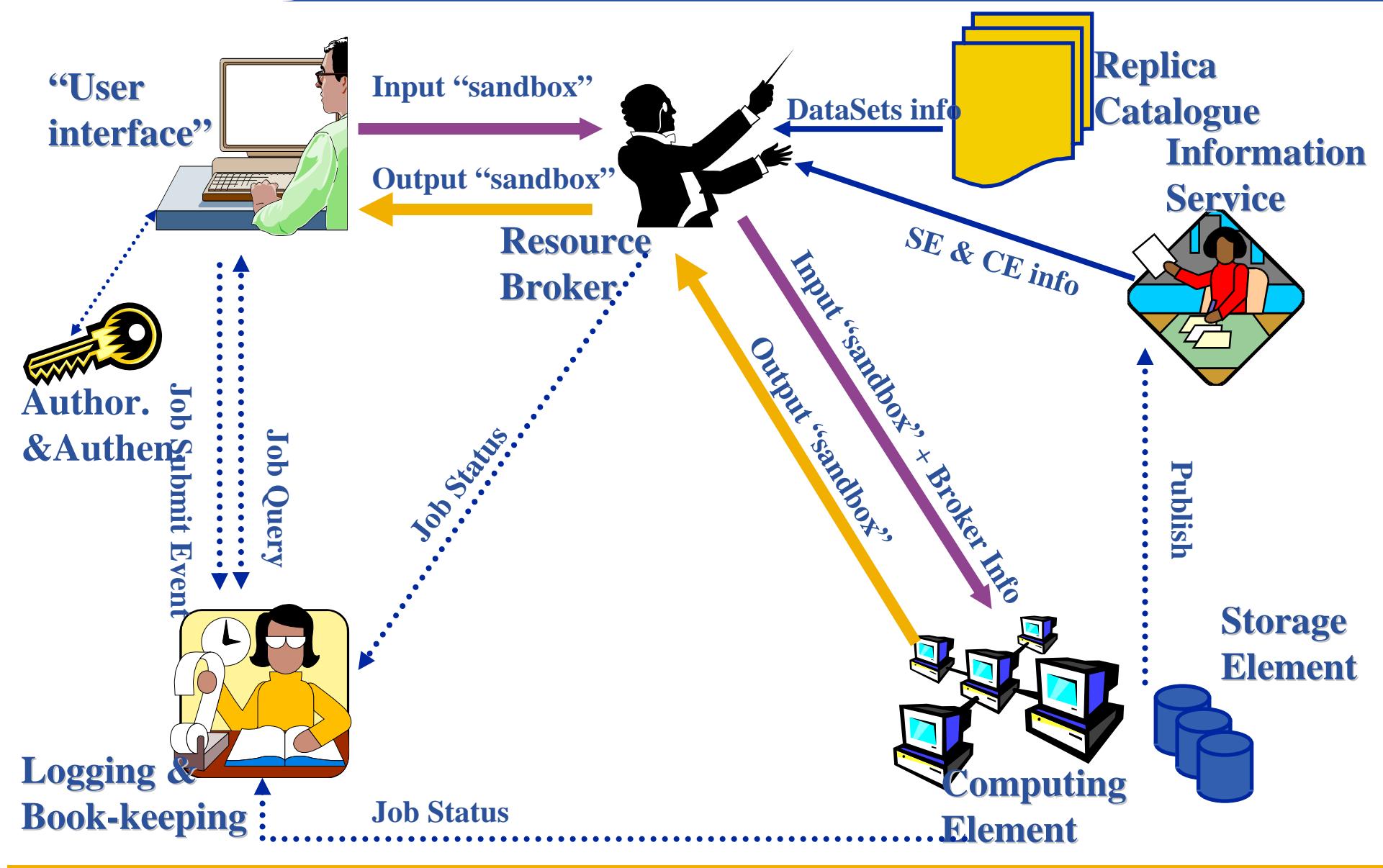

INFSO-RI-508833

eeee

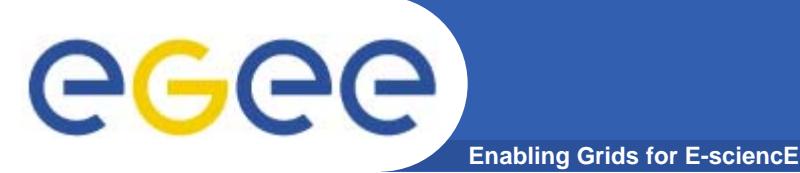

#### •**Submit job to grid via the "resource broker",**  •**edg\_job\_submit** *my.jdl*

```
Example JDL file
Executable = "gridTest";
StdError = "stderr.log";
StdOutput = "stdout.log";
InputSandbox = {"/home/joda/test/gridTest"};
OutputSandbox = {"stderr.log", "stdout.log"};
```
**…**

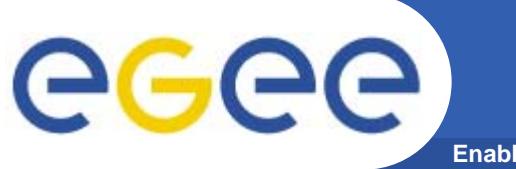

#### **A closer look at the main EGEE grid services**

## **1. Security, Authentication and Authorisation**

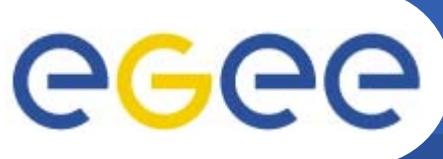

- $\bullet$  **Principal**
	- An entity: a user, a program, or a machine
- • **Credentials**
	- Some data providing a proof of identity
- • **Authentication**
	- Verify the identity of a principal how the user tells services who they are?
- • **Authorization**
	- Map an entity to some set of privileges
- $\bullet$  **Confidentiality**
	- Encrypt the message so that only the recipient can understand it
- $\bullet$  **Integrity**
	- Ensure that the message has not been altered in the transmission
- $\bullet$  **Non-repudiation**
	- Impossibility of denying the authenticity of a digital signature
- $\bullet$  **Delegation**
	- Principal delegates authority to a service to act for them, in using another service

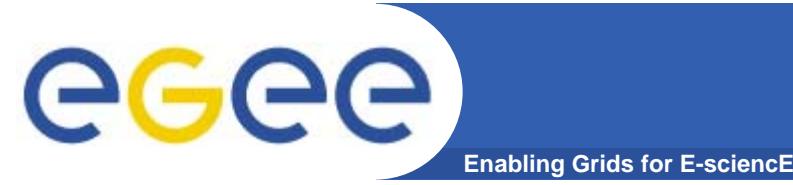

- $\bullet$  **Authentication based on X.509 PKI infrastructure**
	- Trust between Certificate Authorities (CA) and sites, CAs and users is established (offline)
	- CAs issue (long lived) certificates identifying sites and individuals (much like a passport)
		- Commonly used in web browsers to authenticate to sites
	- In order to reduce vulnerability, on the Grid user identification is done by using (short lived) proxies of their certificates

#### •**Proxies can**

- Be delegated to a service such that it can act on the user's behalf
- $-$  Include additional attributes (like VO information via the VO Membership Service VOMS)
- Be stored in an external proxy store (myProxy)
- Be renewed (in case they are about to expire)

# ege

#### **Use of public and private keys**

- •**Basis for authentication, integrity, confidentiality, non-repudiation**
- $\bullet$  **Certificate: held in two parts**
	- Public key + user identity + CA signature

**Enabling Grids for E-sciencE**

- Private key: only the owner (should) use this
- •**Asymmetric encryption**

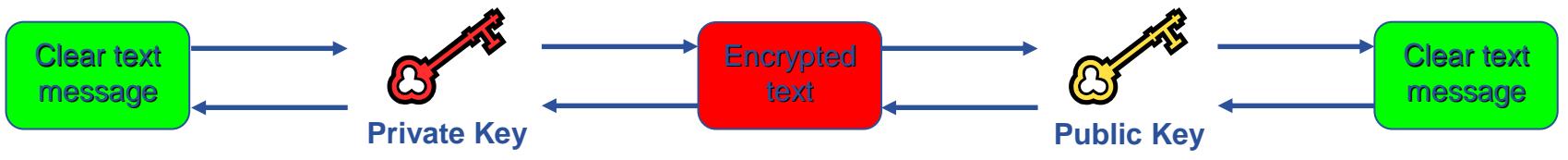

- $\bullet$  **Digital signatures**
	- A hash derived from the message and encrypted with the signer's private key
	- Signature is checked by decrypting with the signer's public key
- $\bullet$  **Public key is trusted only because it is signed by a trusted third party (Certification Authority)**
	- Effect: users and sites can trust each other's identity as expressed in certificates

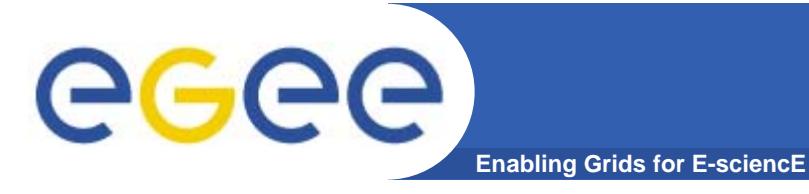

**X.509 Certificates**

•**An X.509 Certificate contains:**

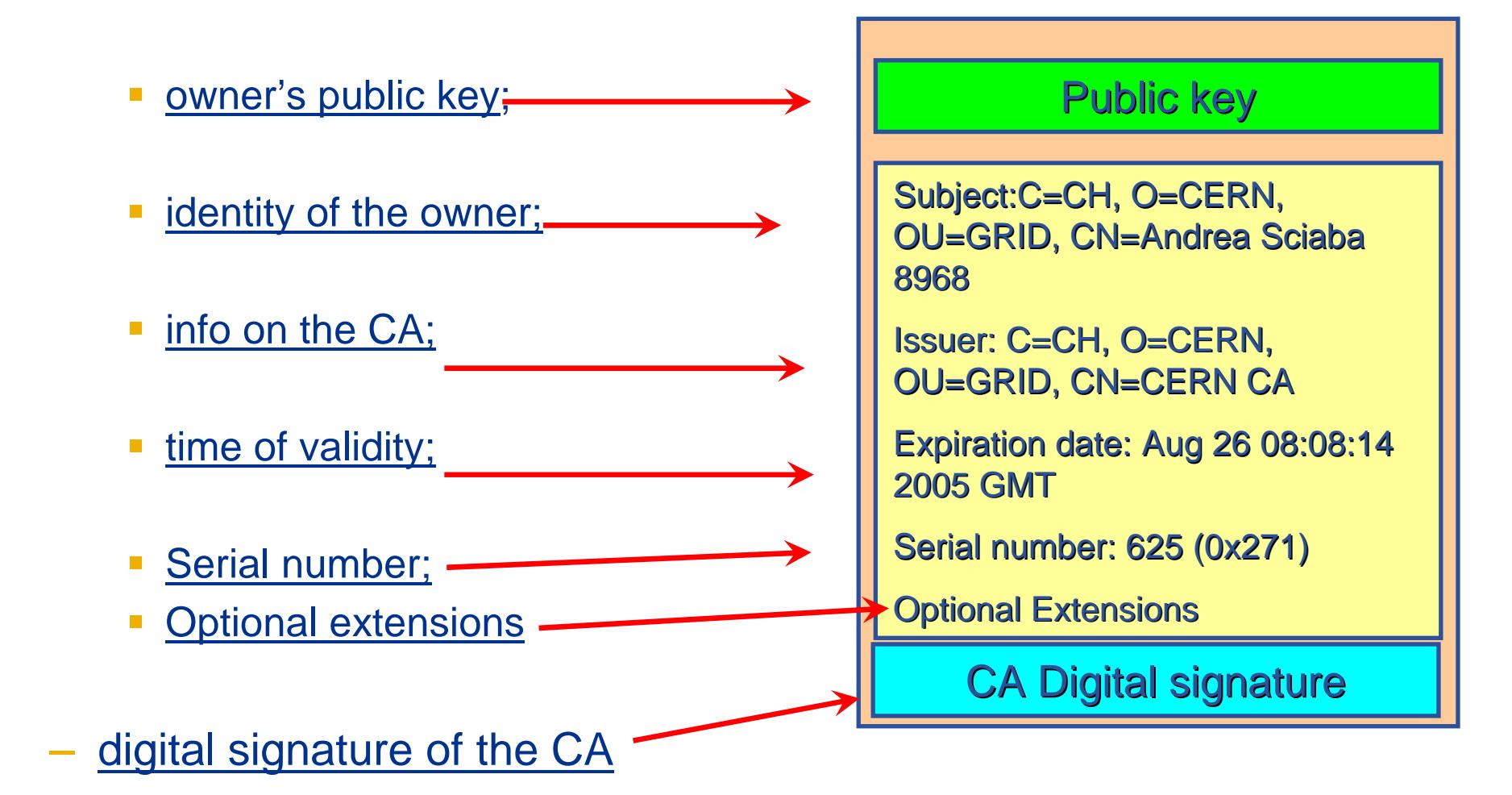

**Grid Security Infrastructure - proxies**

**Enabling Grids for E-sciencE**

- •*de facto* **standard for Grid middleware**
- $\bullet$ **Based on PKI**

eeee

- $\bullet$  **To support….**
	- Single sign-on: to a machine on which your certificate is held
	- Delegation: a service can act on behalf of a person
- $\bullet$  **….GSI introduces proxy certificates**
	- Short-lived certificates signed with the user's certificate or a proxy
	- Reduces security risk, enables delegation

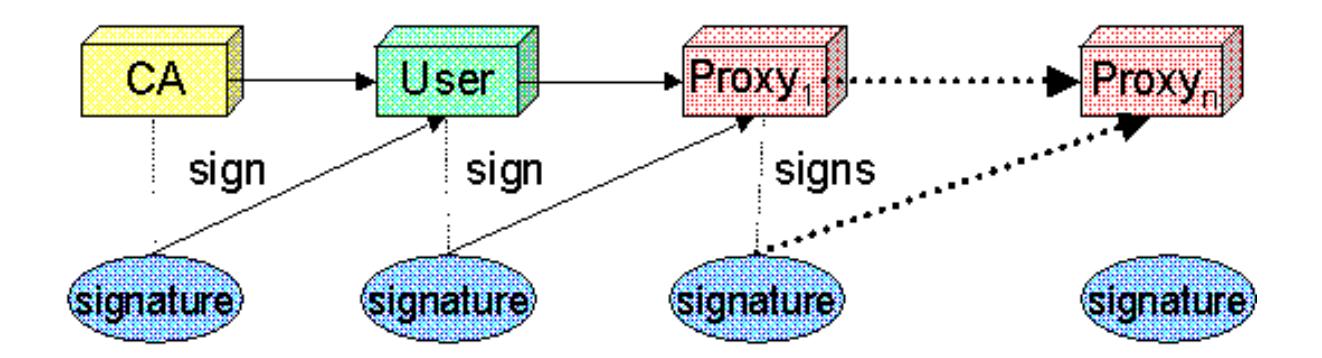

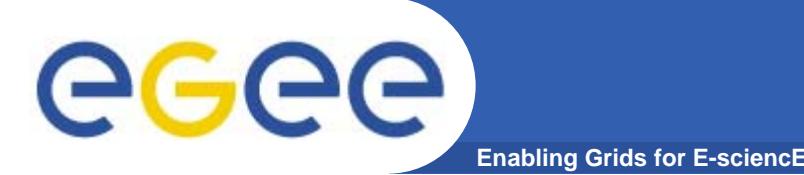

- • **You may need:**
	- To interact with a grid from many machines
		- **And you realise that you must NOT, EVER leave your certificate** where anyone can find and use it….
	- To use a portal, and delegate to the portal the right to act on your behalf
		- The portal obtains then uses a proxy certificate for you
	- To run jobs that might last longer than the lifetime of a short-lived proxy
- $\bullet$  **Solution: you can store a long-lived proxy in a "MyProxy server" and derive a proxy certificate when needed.**

# egee

### **Authentication, Authorisation**

**Enabling Grids for E-sciencE**

#### •**Authentication**

- User obtains certificate from Certificate Authority
- Connects to UI by ssh
- Downloads certificate
- **Single logon** to UI create proxy
- then **Grid Security Infrastructure uses proxies to identify users to other machines**
- • **Authorisation - currently**
	- User joins Virtual Organisation
	- VO negotiates access to Grid nodes and resources (CE, SE)
	- Authorisation tested by CE, SE:
	- gridmapfile maps user to local account

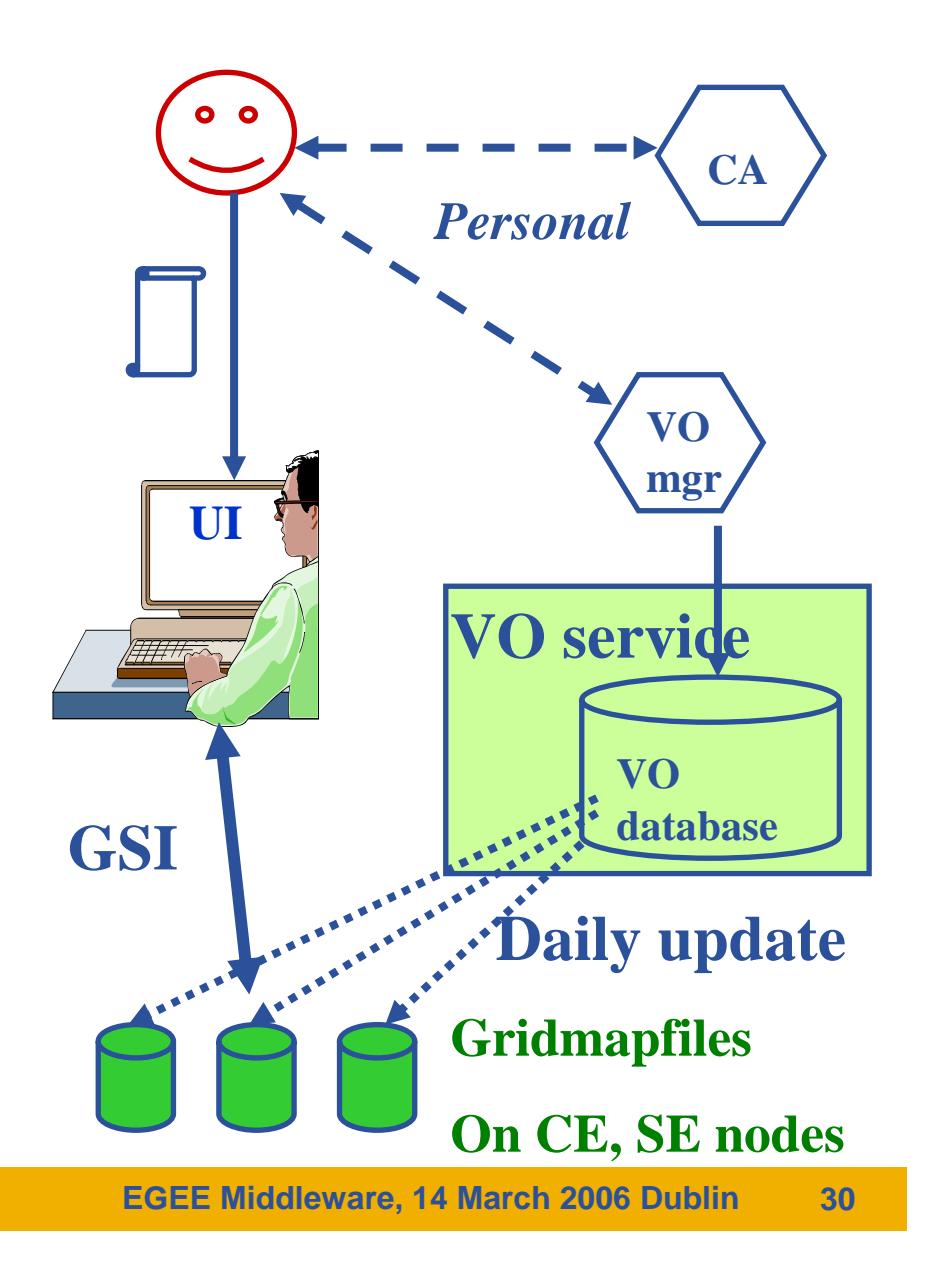

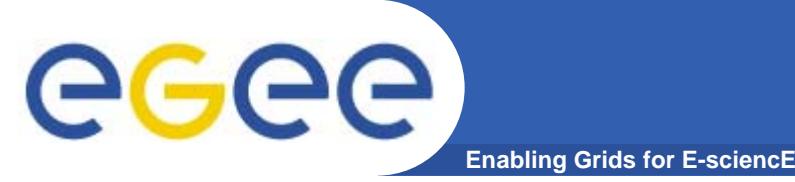

**Certificate Authorities**

- **"X 509 Digital certificate"**
- *Certification Authorities* **(CAs)**
	- ~one per country; each builds network of "Registration Authorities" (RA) who issue certificates
- *CAs are mutually recognized* **– to enable international collaboration**
	- International Grid Trust Federation <u>http://www.gridpma.org/</u>
- **For Ireland: https://www.cs.tcd.ie/grid-ireland/gi-ca/**
- **CA issues certificates to**
	- Users: you get a Certificate and use it to access a grid
	- –Sites providing resources
- **VITAL:**

– **KEEP YOUR CERTIFICATE SECURE !!!!!**

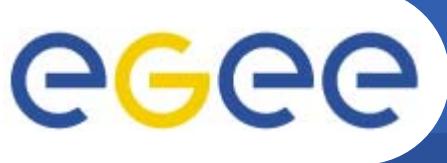

#### **Evolution of VO management**

**Enabling Grids for E-sciencE**

#### **Before VOMS**

- • **User is authorised as a member of a single VO**
- • **All VO members have same rights**
- • **Gridmapfiles are updated by VO management software: map the user's DN to a local account**
- •**grid-proxy-init**

#### **VOMS**

- **User can be in multiple VOs** Aggregate rights
- • **VO can have groups**
	- Different rights for each
		- Different groups of experimentalists
	- Nested groups

- …

- **VO has roles**
	- Assigned to specific purposes
		- -E,g. system admin
		- When assume this role
- **Proxy certificate carries the additional attributes**
- **voms-proxy-init**

**VOMS – now in both the production (LCG) and pre-production (gLite) middleware**

#### **New - VO Membership Service: VOMS**

**Enabling Grids for E-sciencE**

• **Bare certificates are not enough for defining user capabilities on the Grid**

eeee

- $\bullet$  **Users belong to VO's, to groups inside a VO and may have special roles**
- • **VOMS provides a way to add attributes to a certificate proxy:**
	- mutual authentication of client and server
	- VOMS produces a signed Attribute Certificate (AC)
- Authentication**COMMENT** Request VOMSS ACQuery **C=IT/O=INFN VOMS/L=CNAFAC/CN=Pinco Palla**Auth**/CN=proxy** DB
- the client produces a new proxy that contains the attributes
- $\bullet$  **The attributes are used to provide the user with additional capabilities according to the VO policies.**

#### **VOMS – now in both the production (LCG) and pre-production (gLite) middleware**

INFSO-RI-508833

egee **"Compute element": An LRMS queue Enabling Grids for E-sciencE**

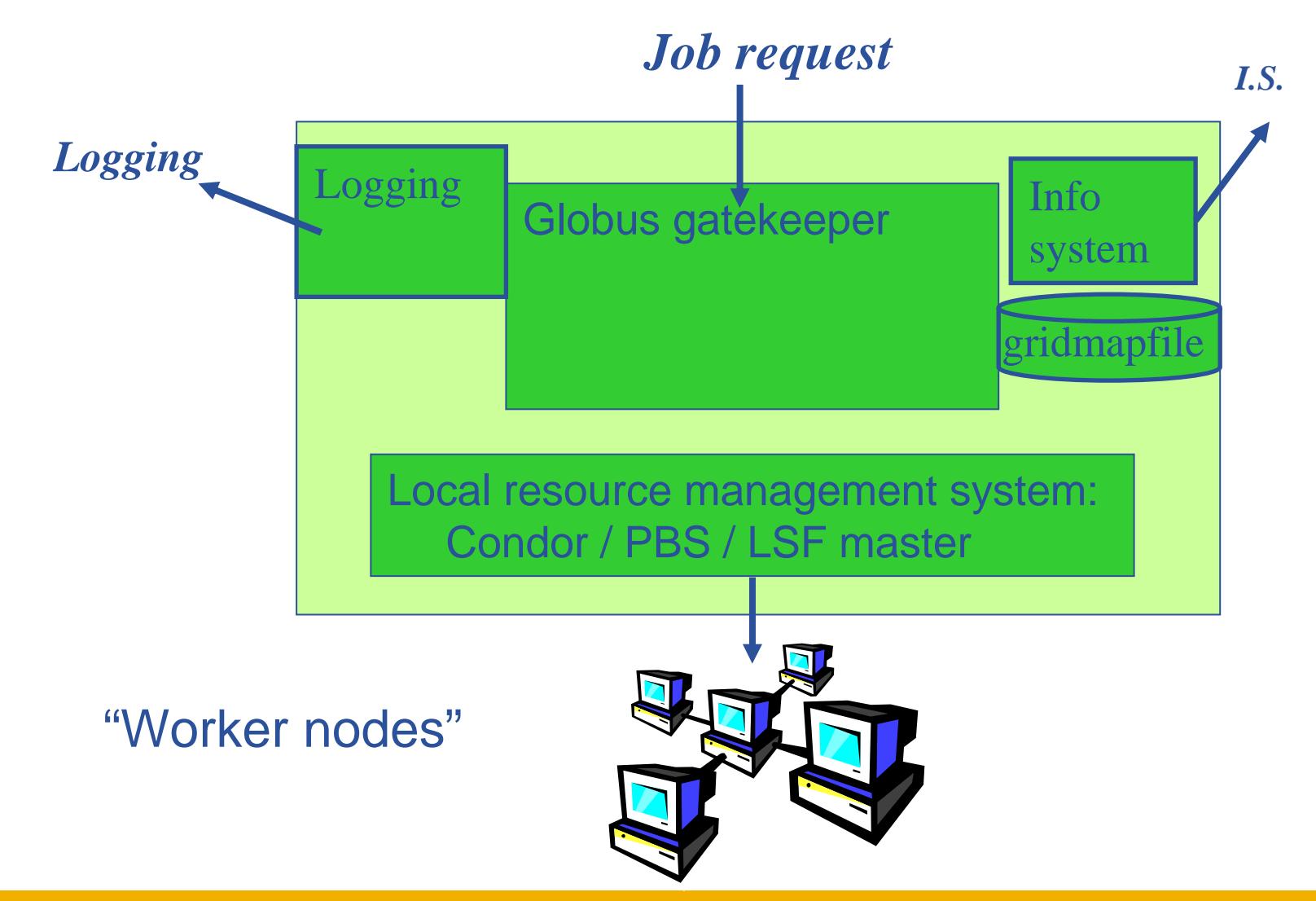

#### **Use Delegation to Establish**  egee **Dynamic Distributed System Enabling Grids for E-sciencE**

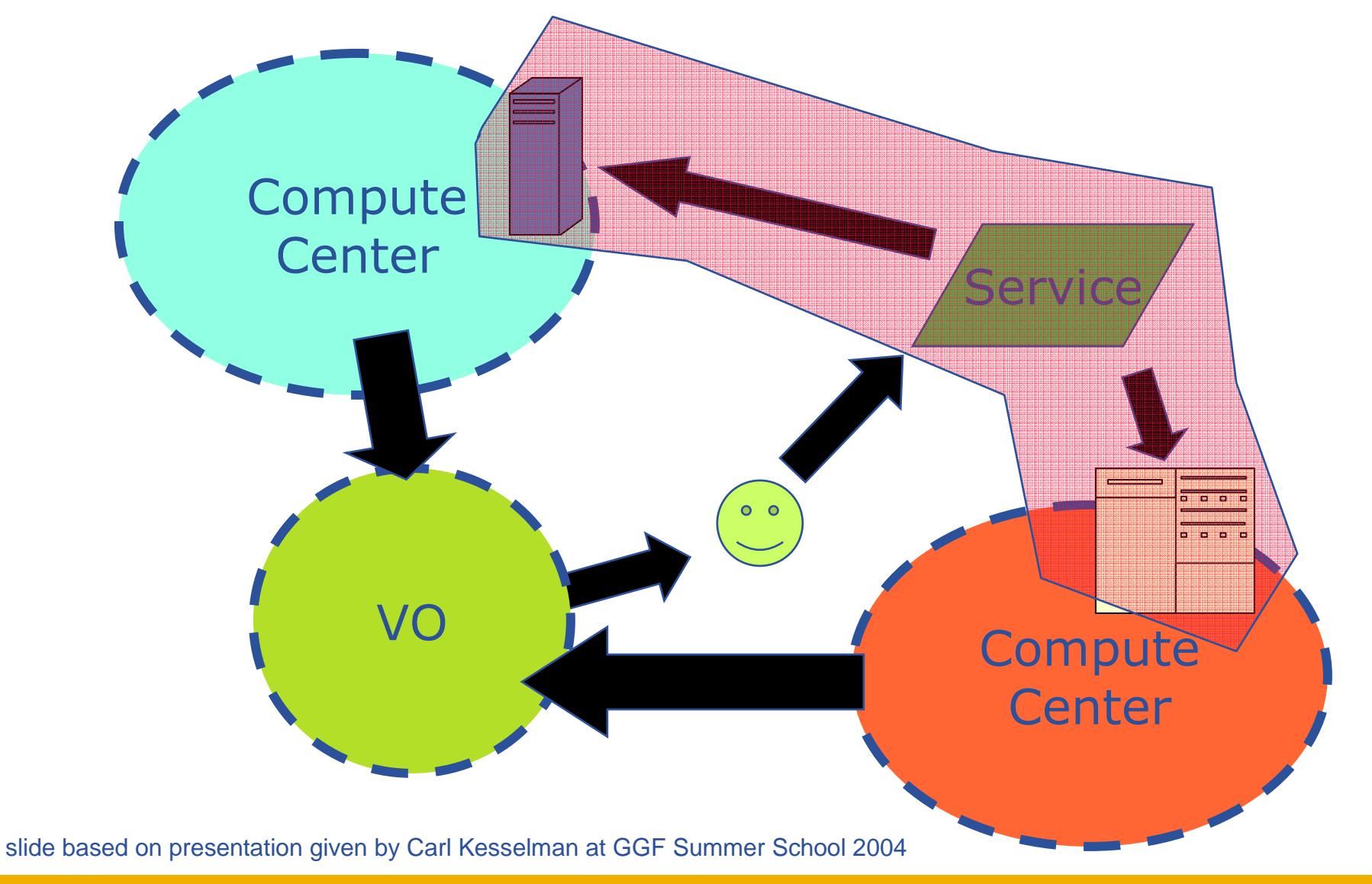

INFSO-RI-508833

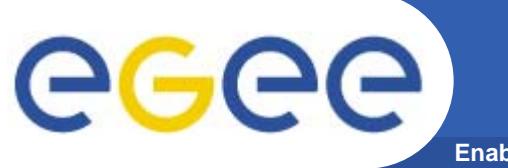

#### **A closer look at the main EGEE grid services**

#### **2. Data services**

**EGEE Middleware, 14 March 2006 Dublin 36**
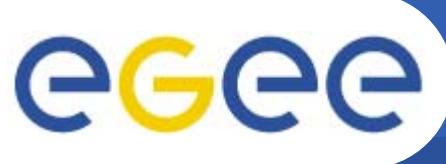

## **Data services in EGEE**

**Enabling Grids for E-sciencE**

- $\bullet$  **Files**
	- File Access Pattern:
		- **Write once, read-many**

#### $\bullet$ **3 service types for data**

- Storage
- Catalogs
- Movement

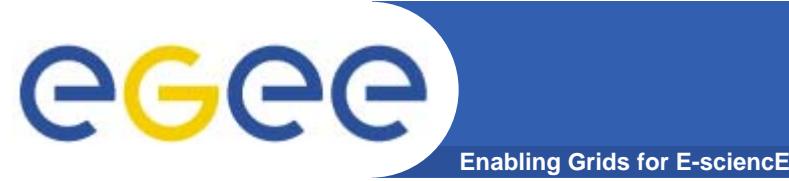

# **Storage Element**

- 
- $\bullet$  **Provides**
	- Storage for files
	- Transfer protocol (gsiFTP)
	- POSIX-like file access
		- **Grid File Access Layer (GFAL)** 
			- *API interface*
			- •*To read parts of files too big to copy*
- $\bullet$  **Two types**
	- "Classic" SE
		- $\overline{\phantom{a}}$ Massive storage system - disk or tape based
	- "SRM" SE
		- SE's are virtualised by common interface: "SRMv1"
		- **SRM = Storage Resource Manager**
		- **work in progress to migrate to SRMv2**

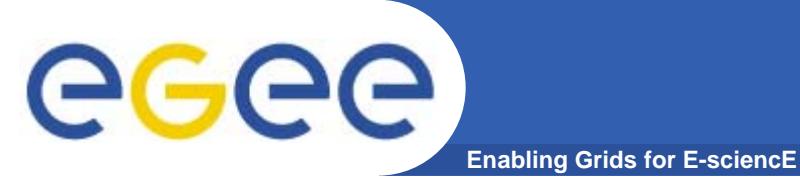

- • **Logical File Name (LFN)**
	- An alias created by a user to refer to some item of data, e.g. "lfn:cms/20030203/run2/track1"
- $\bullet$  **Globally Unique Identifier (GUID)**
	- A non-human-readable unique identifier for an item of data, e.g. "guid:f81d4fae-7dec-11d0-a765-00a0c91e6bf6"
- $\bullet$  **Site URL (SURL) (or Physical File Name (PFN) or Site FN)**
	- The location of an actual piece of data on a storage system, e.g. "srm://pcrd24.cern.ch/flatfiles/cms/output10\_1" (SRM) "sfn://lxshare0209.cern.ch/data/alice/ntuples.dat" (Classic SE)

#### •**Transport URL (TURL)**

 Temporary locator of a replica + access protocol: understood by a SE, e.g. "rfio://lxshare0209.cern.ch//data/alice/ntuples.dat"

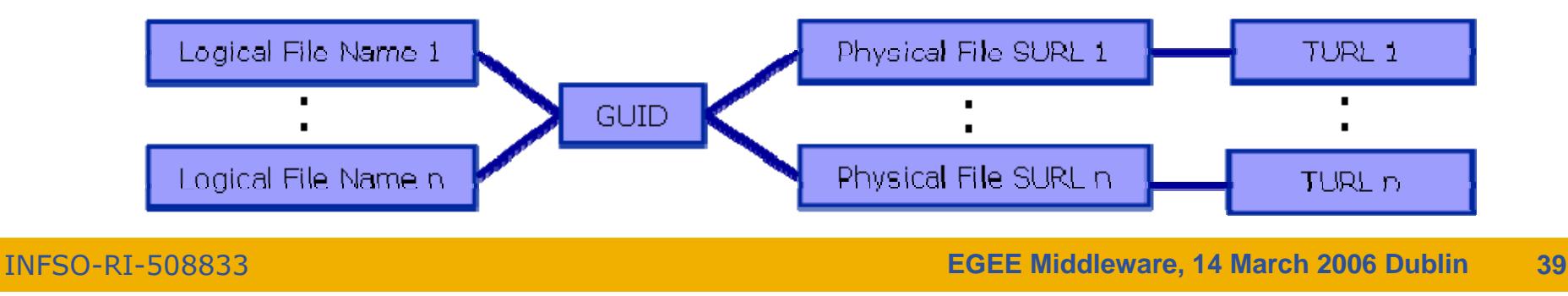

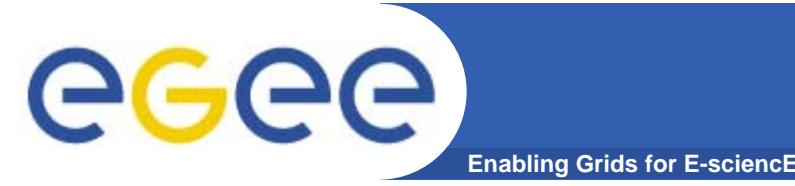

# **File Catalogs in LCG**

- **File catalogs in LCG:**
	- They keep track of the location of copies (replicas) of files
	- The DM tools and APIs and the WMS interact with them

#### • **EDG's Replica Location Service (RLS, "old!")**

- Replica Metadata Catalog (**RMC**) + Local Replica Catalog (**LRC**)
- Some performance problems
- Currently on Grid-Ireland

#### • **New LCG File Catalog (LFC, "current!")**

- In production
- Better performance and scalability
- Provides new features: security, hierarchical namespace, transactions...

#### • **LFC and lcg-utils commands exist to manage catalog and files on SE's**

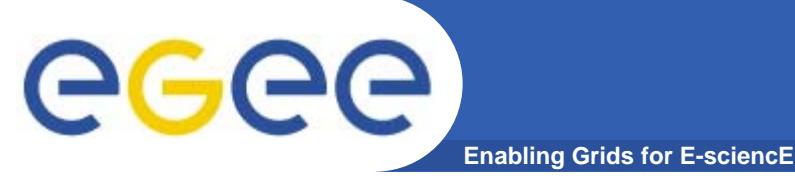

# **Why LFC exists**

• **LFC**

• **No significant increase in operation times with a large number of entries – insert time or query rate** 

- **Tested with up to 40 million entries**
- •**Two previous catalogues combined into one**
- •**Predecessor from EDG (European DataGrid)**
	- **Individual query time increased rapidity up to 100,000 entries**

• **Individual insert time for an individual increased beyond 200,000 entries.**

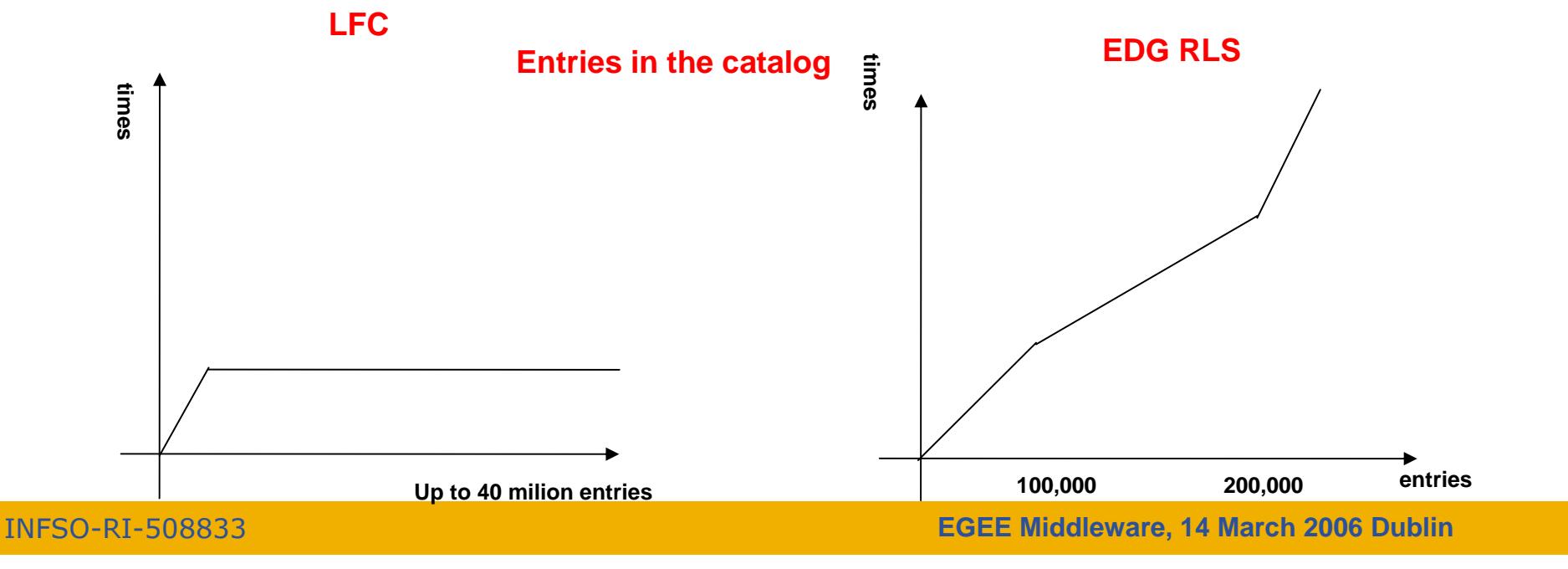

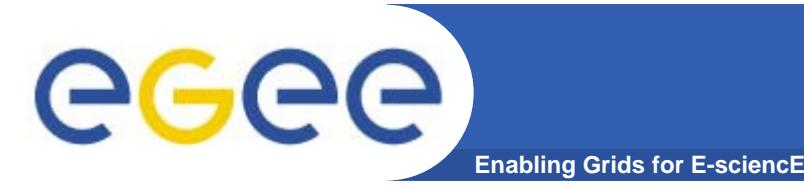

**If a site acts as a central catalog for several VOs, it can either have:**

- **• One LFC server, with one DB account containing the entries of all the supported VOs. You should then create one directory per VO.**
- **• Several LFC servers, having each a DB account containing the entries for a given VO.**

**Both scenarios have consequences on the handling of database backups** 

- **Minimum requirements (First scenario)**
	- **• 2Ghz processor with 1GB of memory (not a hard requirement)**
	- **• Dual power supply**
	- **• Mirrored system disk**

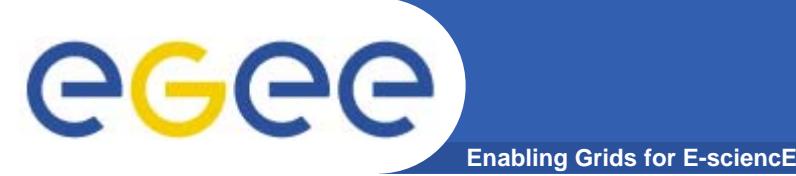

### **LFC - Description**

**The LCG File Catalog fixes the performance and scalability problems of EDG (European Data Grid) file catalogs.**

#### **Provides**

- **• Bulk operations.**
- **• Cursors for large queries.**
- **• Timeouts and retries for client operations.**

#### **Added features :**

- **• User exposed transaction API.**
- **• Hierarchical namespace and namespace operations.**
- **• Integrated GSI Authentication and Authorization.**
- **• Access Control Lists (Unix Permissions and POSIX ACLs).**
- **• Checksums.**

**Supported database backends: Oracle and MySQL GFAL integration and support to lcg-\* done by Grid Deployment group**

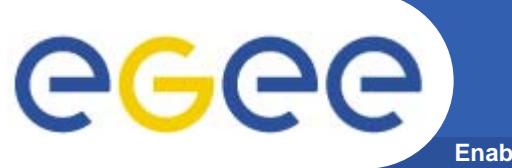

# **A closer look at the main EGEE grid services**

# **3. Information services**

**EGEE Middleware, 14 March 2006 Dublin 44**

**1st Information System: "BDII"**

#### •**Users can interrogate BDII servers by 2 sets of commands**

•**lcg-infosites**

**Enabling Grids for E-sciencE**

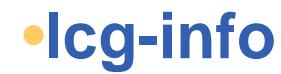

egee

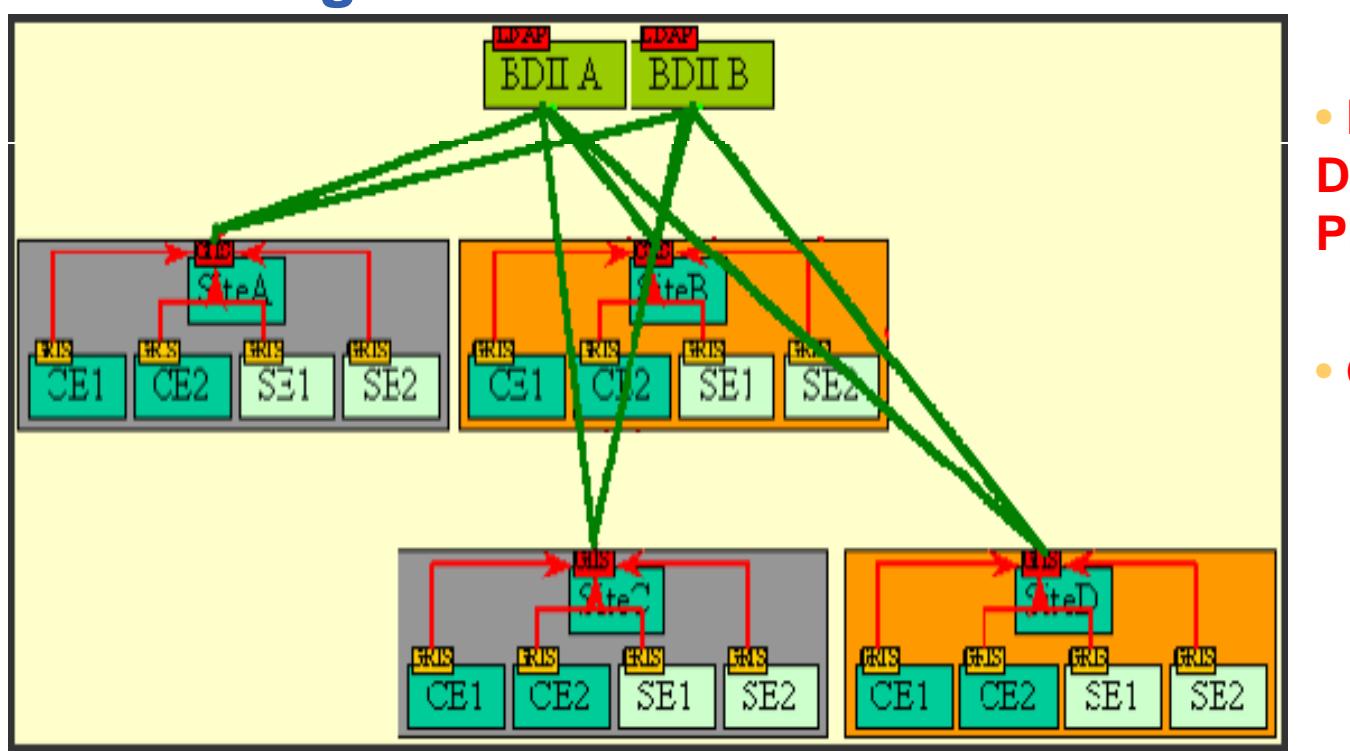

• **LDAP (Lightweight Directory Access Protocol)**

• **Glue Schema.**

#### **The 2nd Information System: R-GMA**

**Enabling Grids for E-sciencE**

- • **Relational Grid Monitoring Architecture (R-GMA)**
	- Developed as part of the EuropeanDataGrid Project (EDG)
	- Now as part of the EGEE project.
	- Based the Grid Monitoring Architecture (GMA)

#### •**Uses a relational data model.**

- Data are viewed as a table.
- Data structure defined by the columns.
- Each entry is a row (tuple).
- Queried using Structured Query Language (SQL).

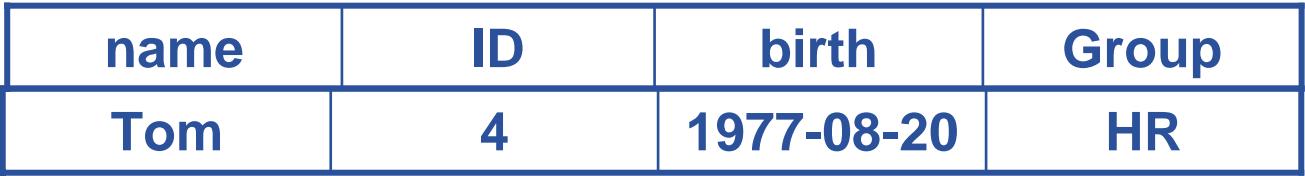

#### SELECT \* FROM people WHERE group='HR'

egee

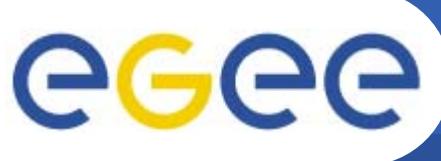

### **Service orientation**

- • **The Producer stores its location (URL) in the Registry.**
- $\bullet$  **The Consumer looks up producer URLs in the Registry.**
- $\bullet$  **The Consumer contacts the Producer to get all the data or the Consumer can listen to the Producer for new data.**

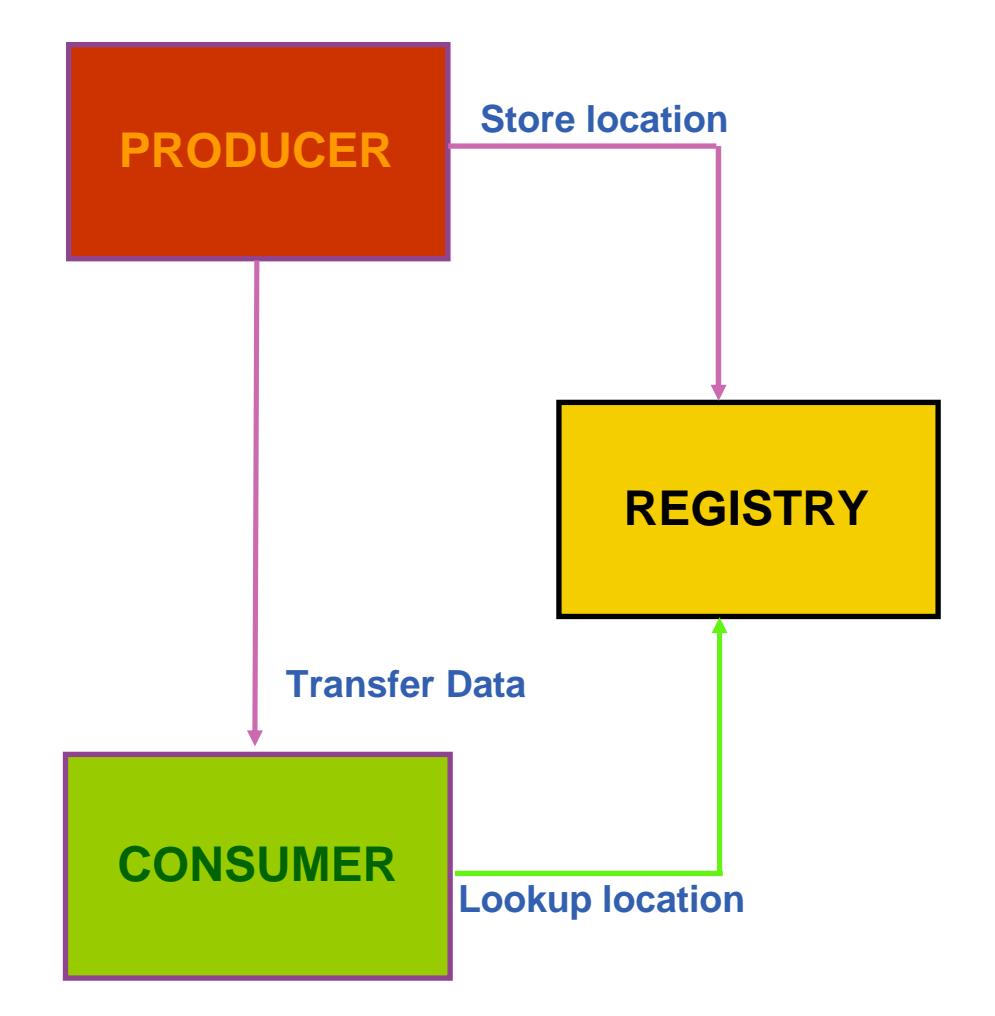

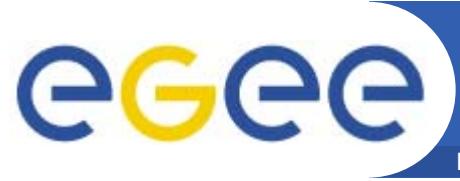

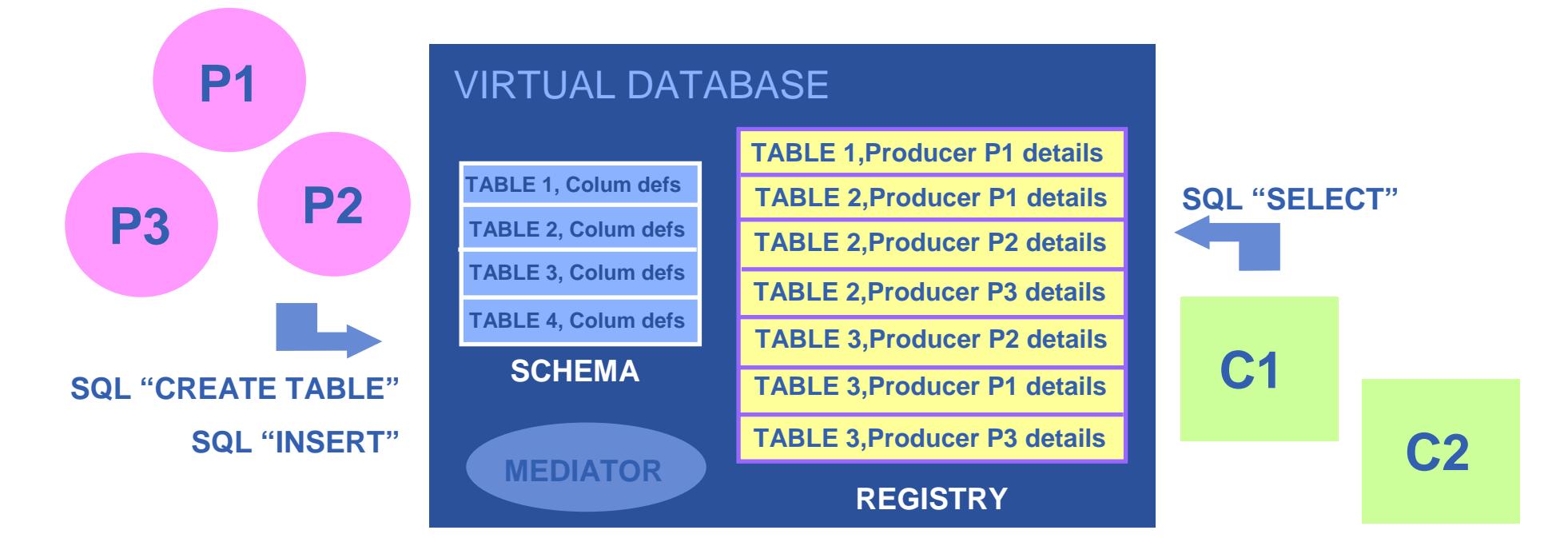

**There is no central repository!!! There is only a "***Virtual Database".*

**Schema is a list of table definitions: additional tables/schema can be defined by applications**

**Registry is a list of data producers with all its details.**

**Producers publish data – from sites, from applications**

**Consumer read data published.**

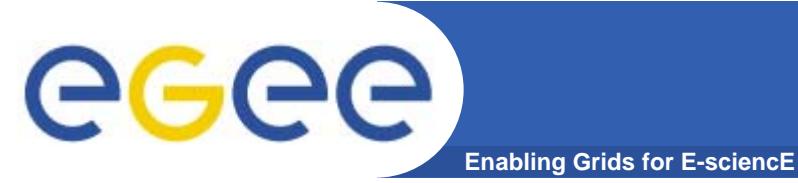

**Multiple Producers**

- $\bullet$  **The Consumer will get all the URLs that could satisfy the query.**
- • **The Consumer will connect to all the Producers.**
- $\bullet$  **Producers that can satisfy the query will send the tuples to the Consumer.**
- $\bullet$  **The Consumer will merge these tuples to form one result set.**

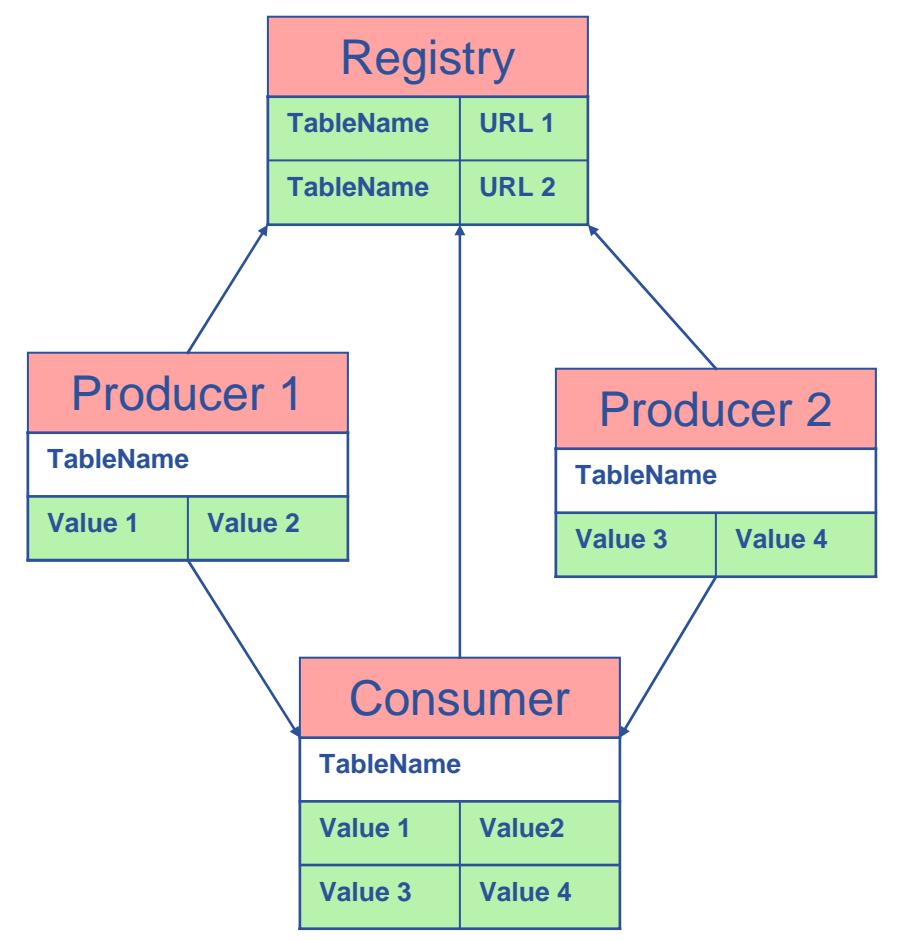

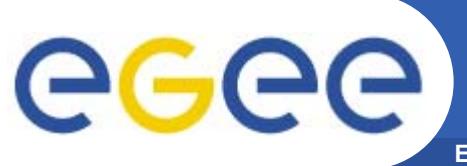

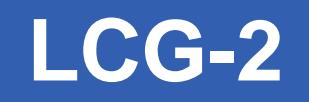

- • **Real-time monitor**
	- http://www.hep.ph.ic.ac.uk/e-science/projects/demo/index.html
- • **Current status**
	- http://goc.grid-support.ac.uk/gridsite/monitoring/

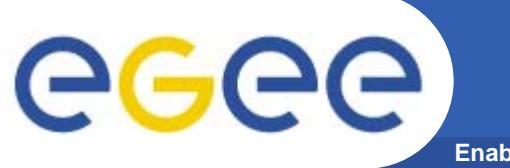

# **A closer look at the main EGEE grid services**

# **4. Job submission**

**EGEE Middleware, 14 March 2006 Dublin 51**

## **Current production middleware**

**Enabling Grids for E-sciencE**

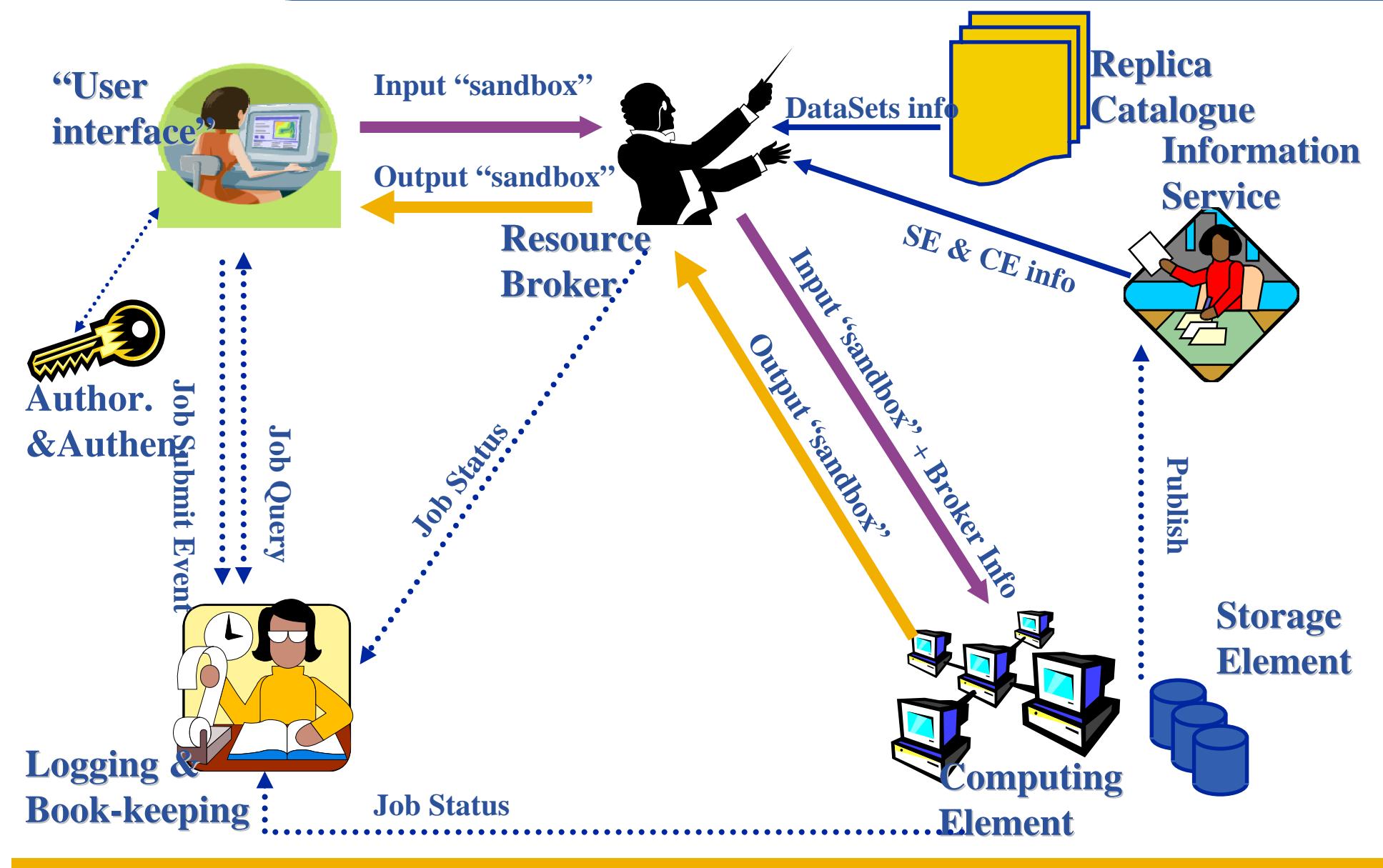

INFSO-RI-508833

egee

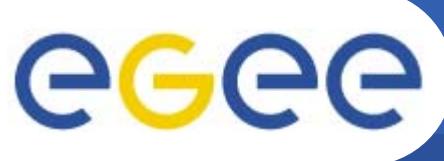

#### **User Interface node**

- **Enabling Grids for E-sciencE**
- • **The user's interface to the Grid**
- $\bullet$  **Command-line interface to**
	- Proxy server
	- Job operations
		- To submit a job
		- -Monitor its status
		- -Retrieve output
	- Data operations
		- **-** Upload file to SE
		- **-** Create replica
		- -Discover replicas
	- Other grid services
- $\bullet$ **Also C++ and Java APIs**

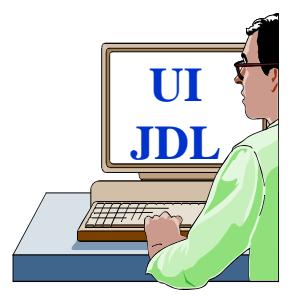

 $\bullet$  **To run a job user creates a JDL (Job Description Language) file**

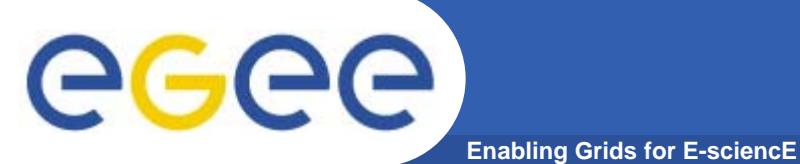

•**Submit job to grid via the "resource broker (RB)",** 

•**edg\_job\_submit** *my.jdl Returns a "job-id" used to monitor job, retrieve output*

#### **Example JDL file**

```
Executable = "gridTest";
StdError = "stderr.log";
StdOutput = "stdout.log";
InputSandbox = {"/home/joda/test/gridTest"};
OutputSandbox = {"stderr.log", "stdout.log"};
InputData = "lfn:testbed0-00019";
DataAccessProtocol ="gridftp";
Requirements = other.Architecture=="INTEL" && \
             other.OpSys=="LINUX" && other.FreeCpus >=4;
Rank = "other.GlueHostBenchmarkSF00";
```
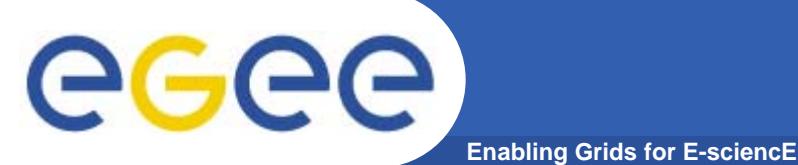

•**Submit job to grid via the "resource broker",** 

•**edg\_job\_submit** *my.jdl Returns a "job-id" used to monitor job, retrieve output*

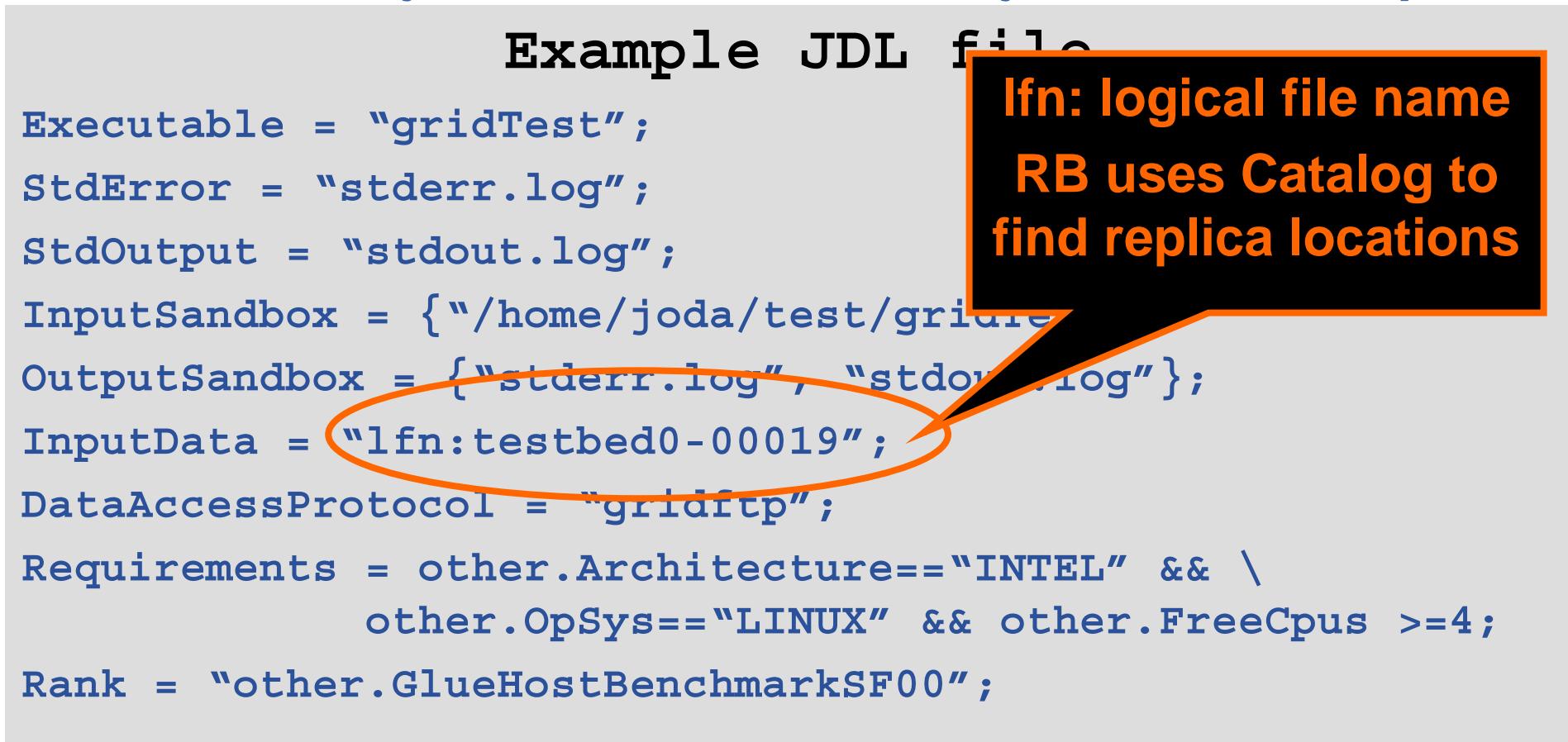

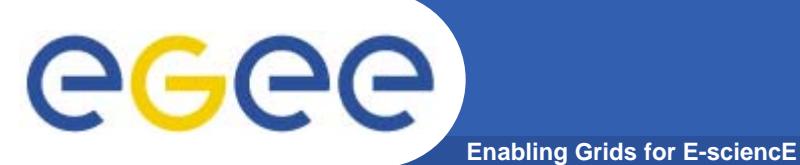

•**Submit job to grid via the "resource broker",** 

•**edg\_job\_submit** *my.jdl Returns a "job-id" used to monitor job, retrieve output*

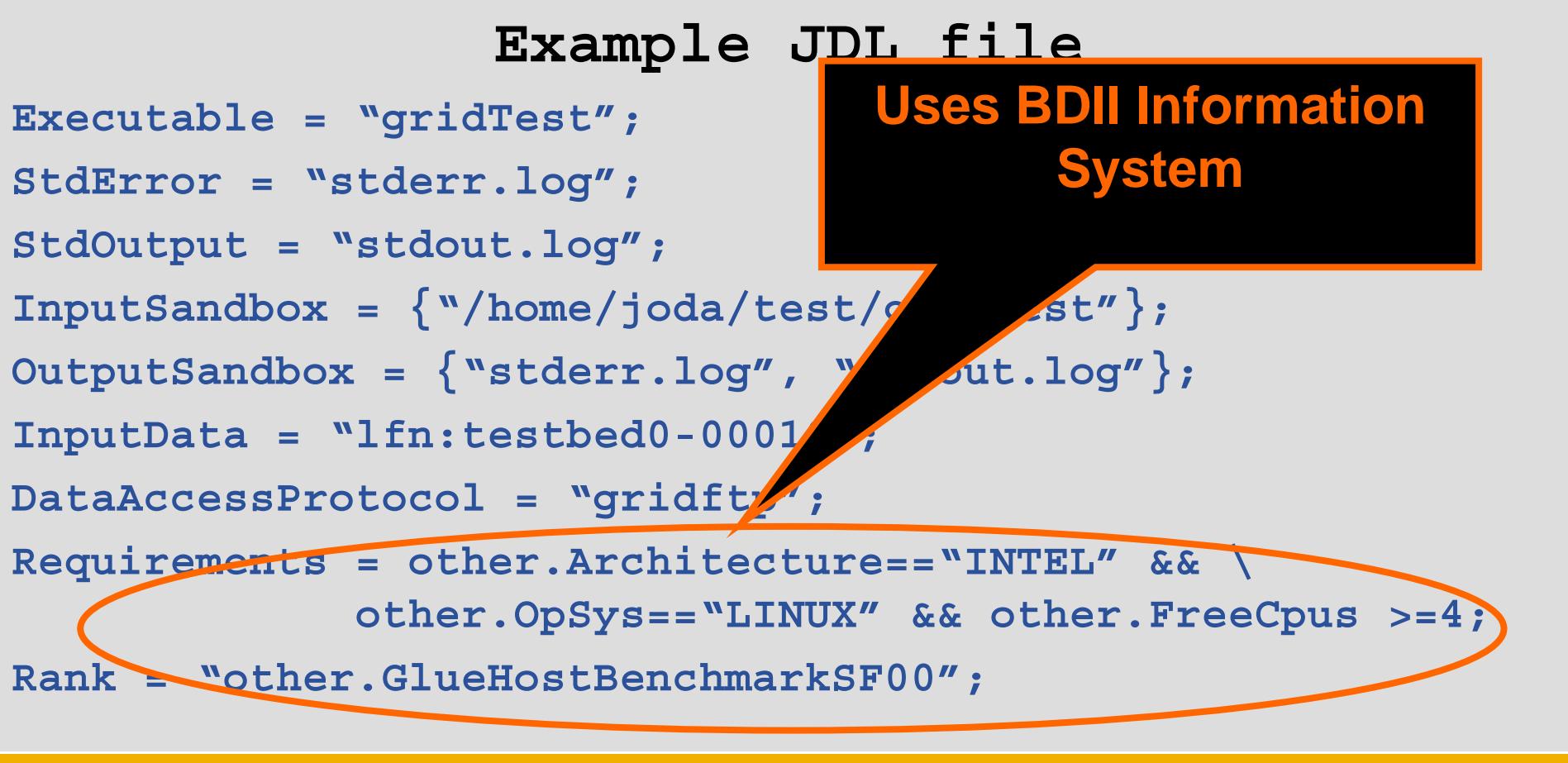

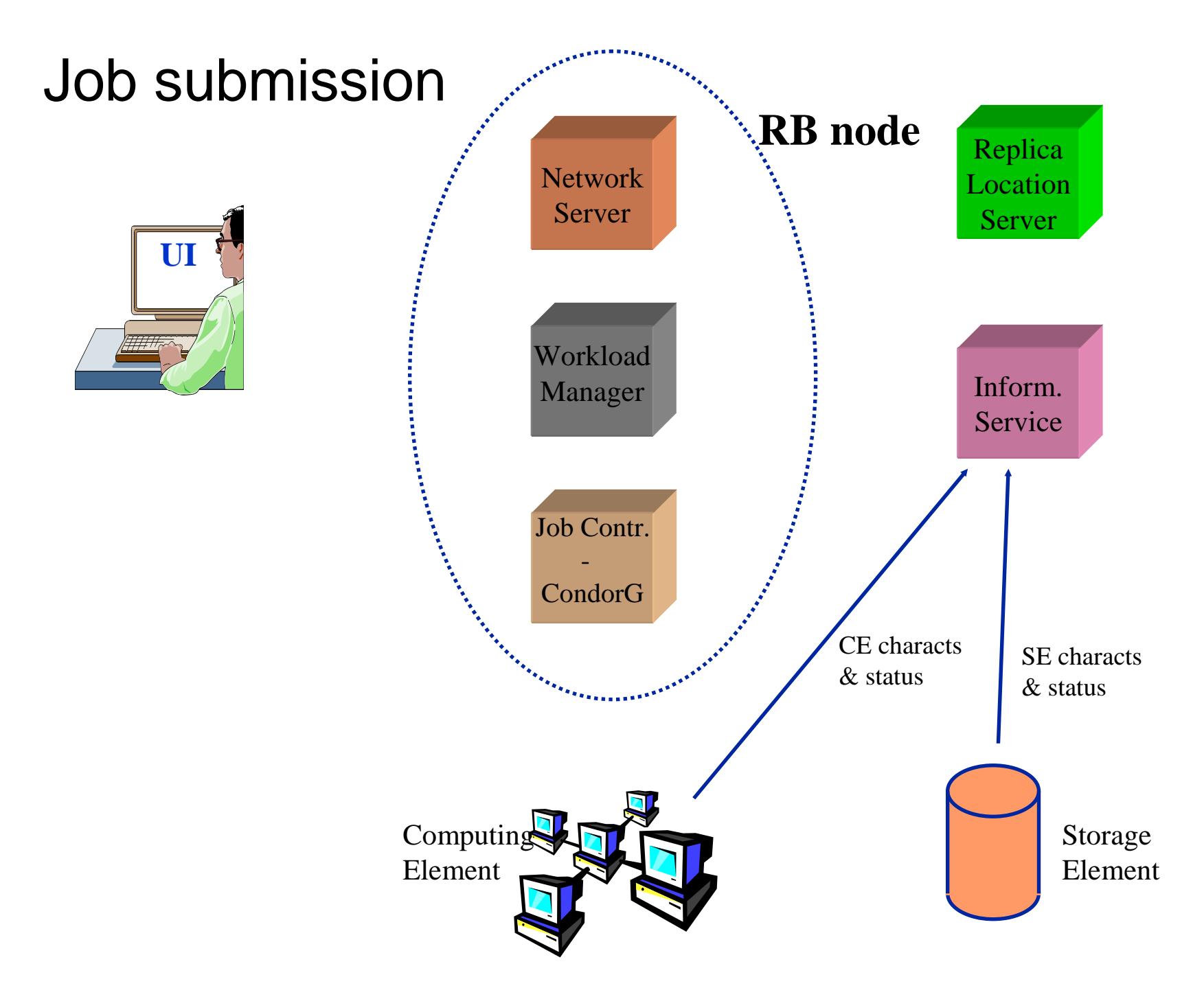

57

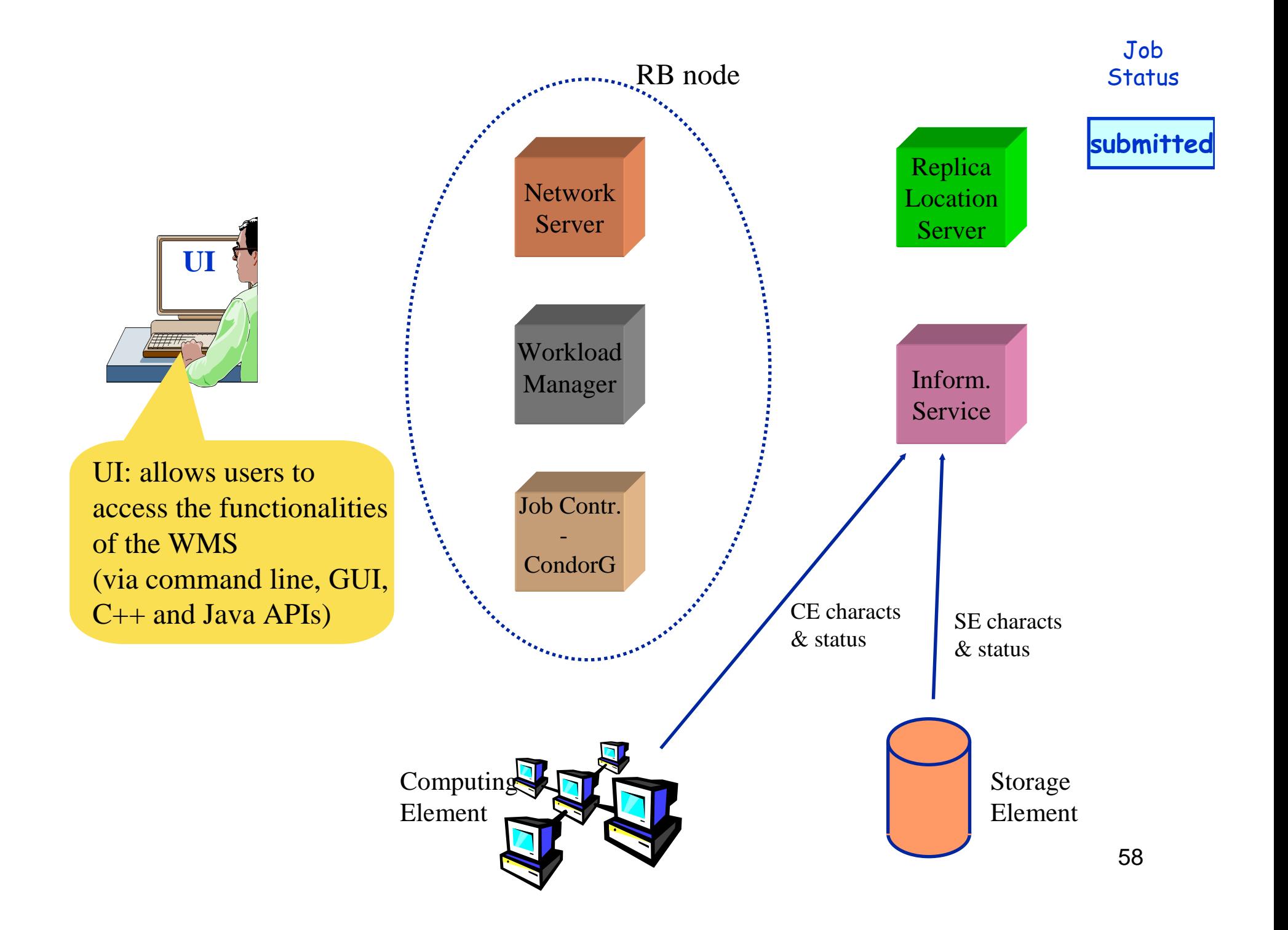

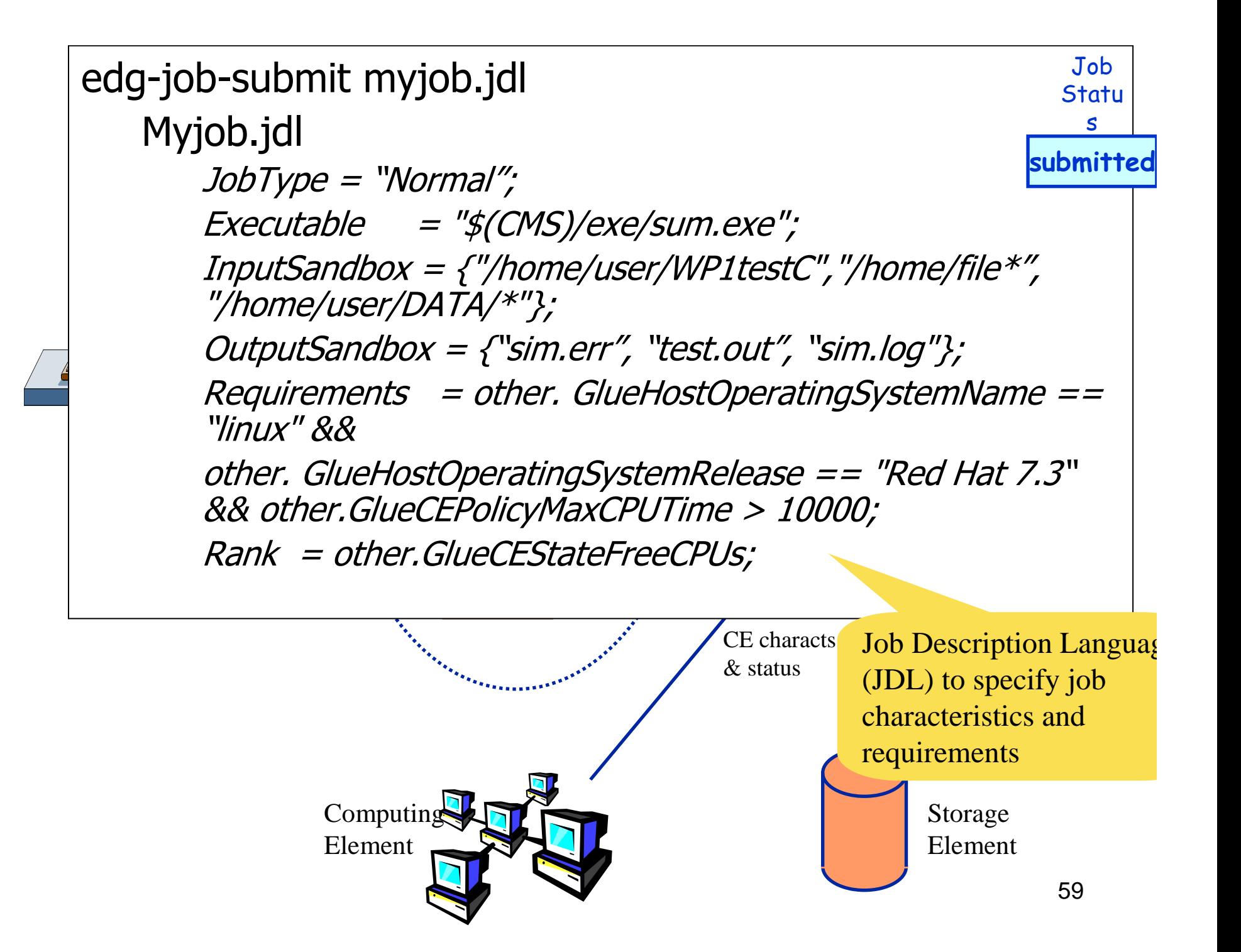

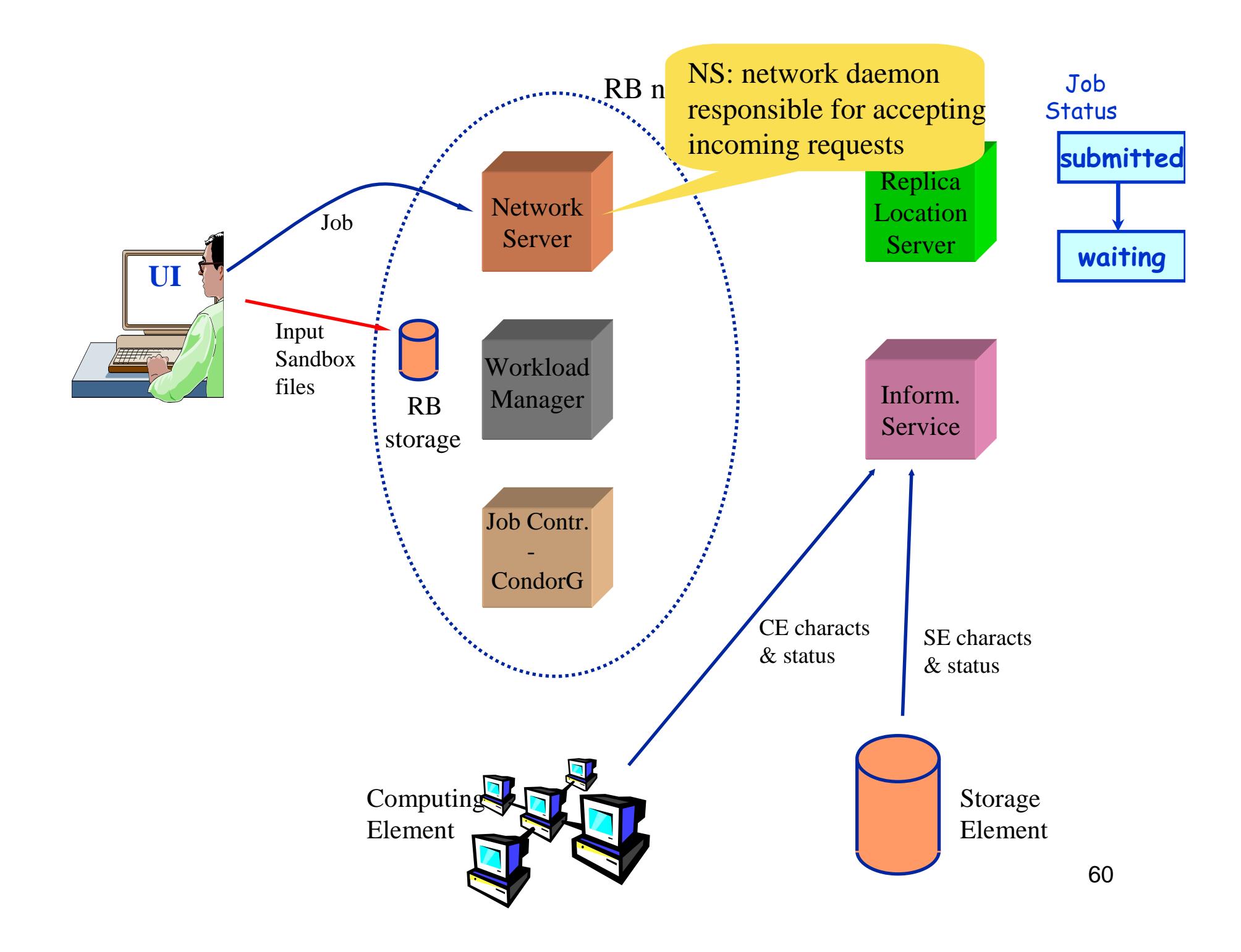

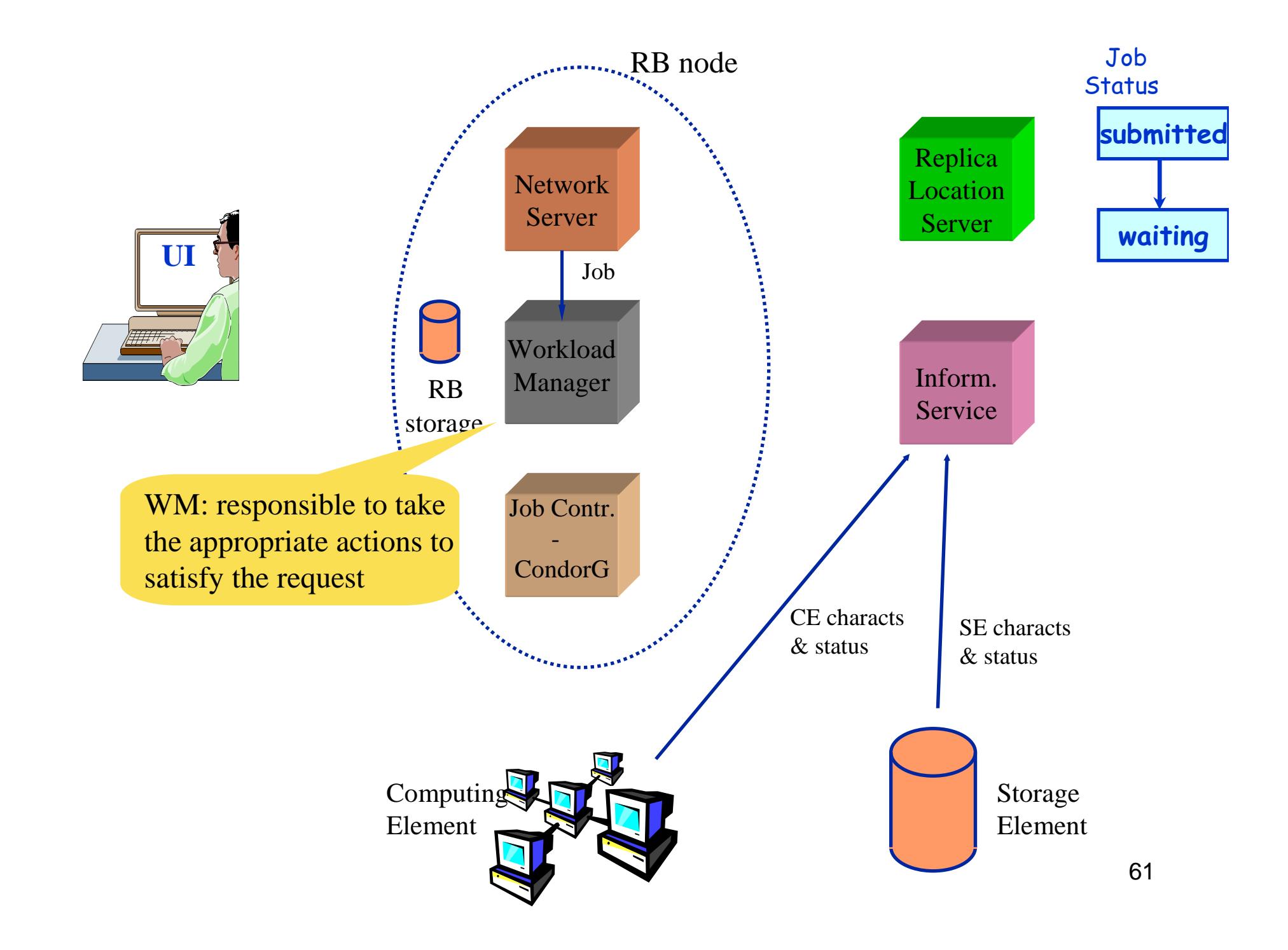

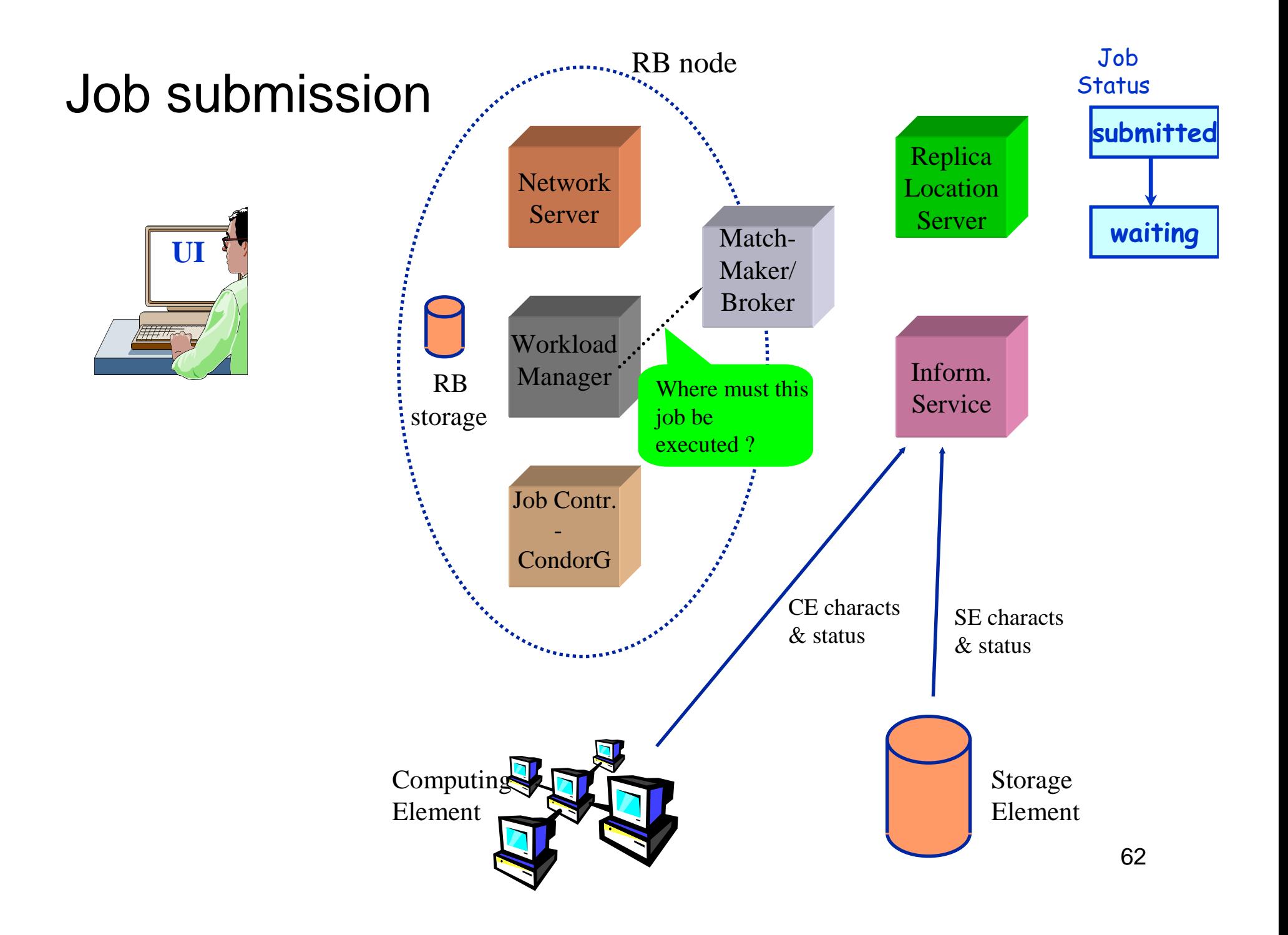

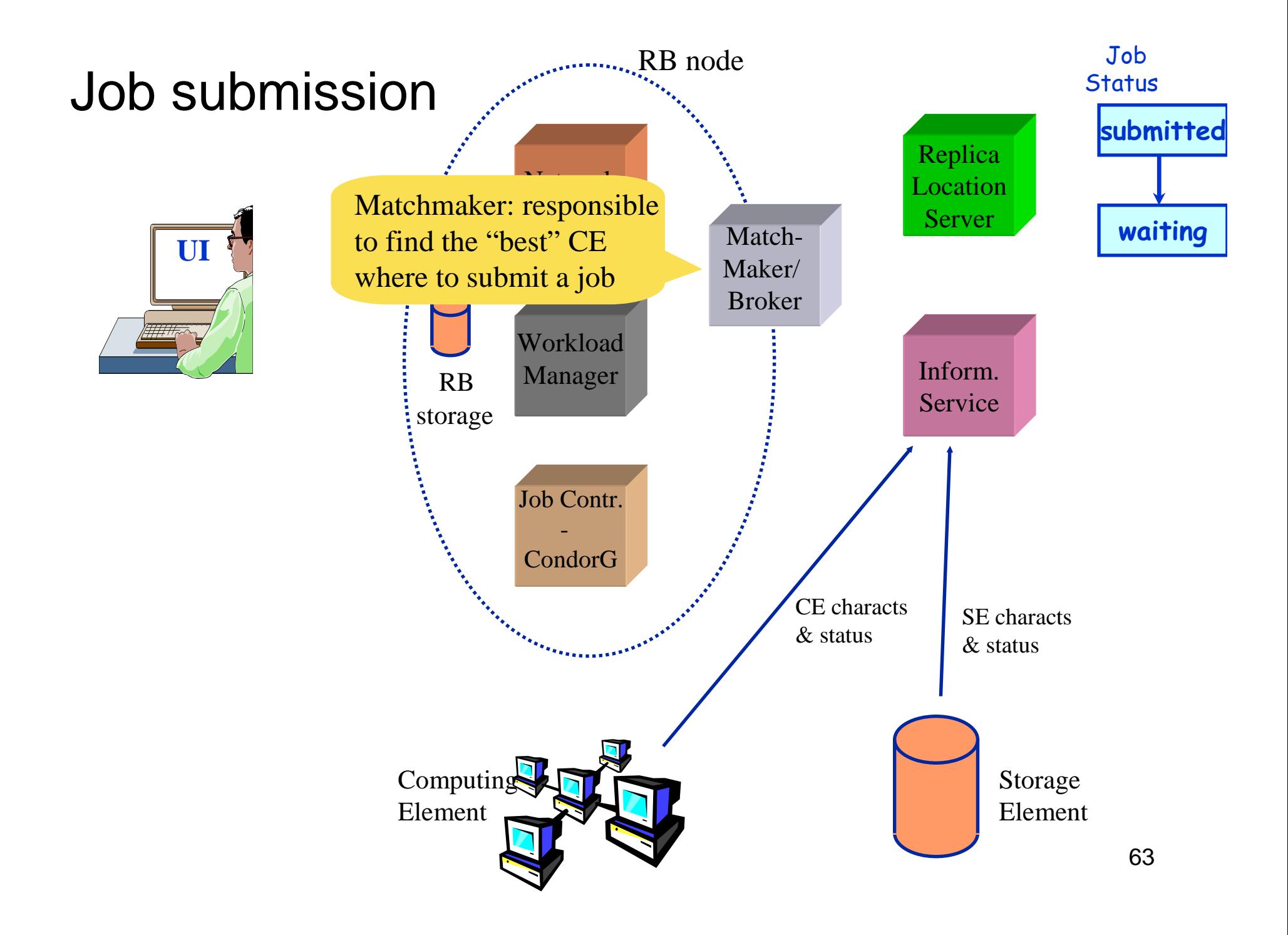

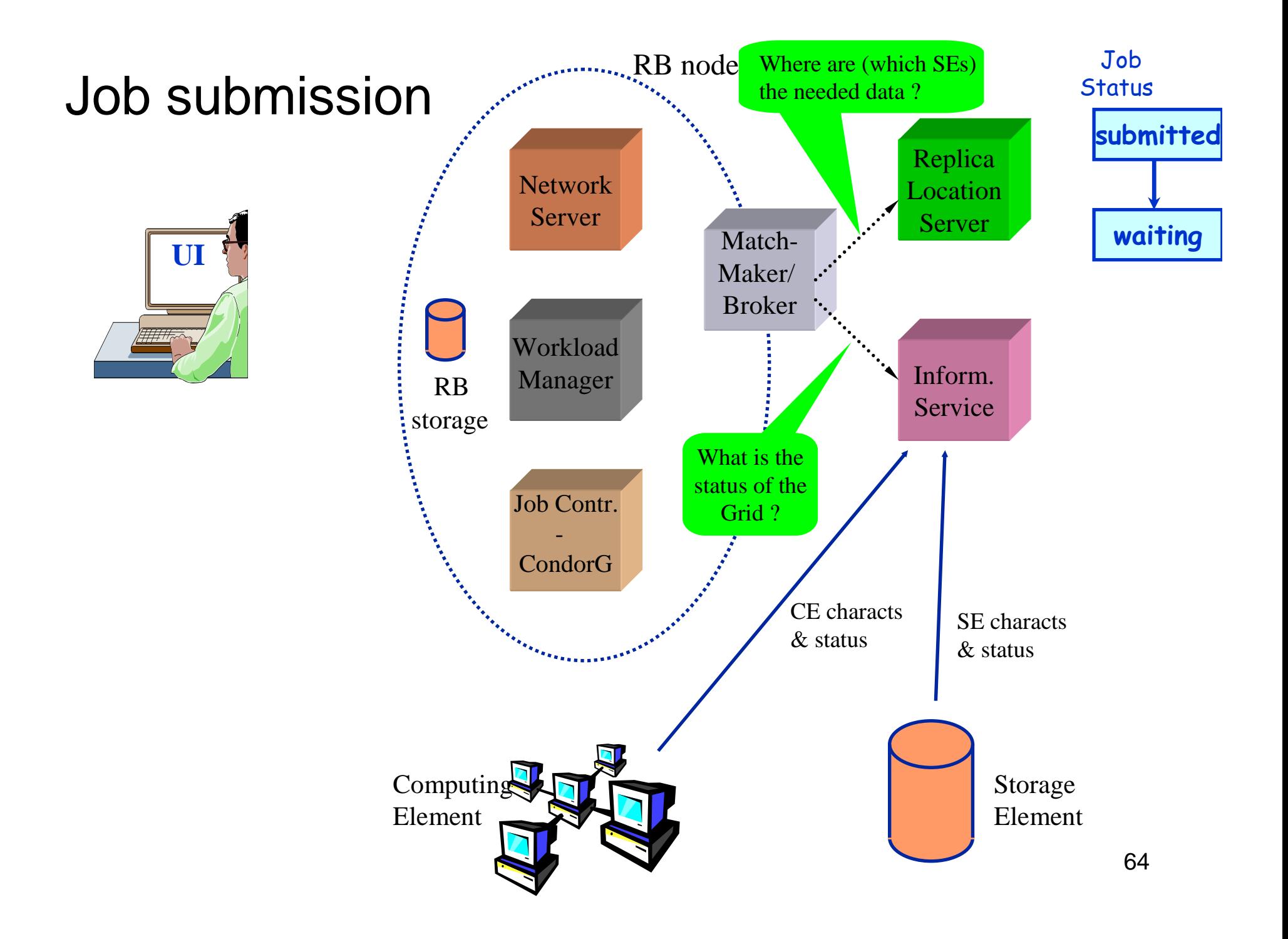

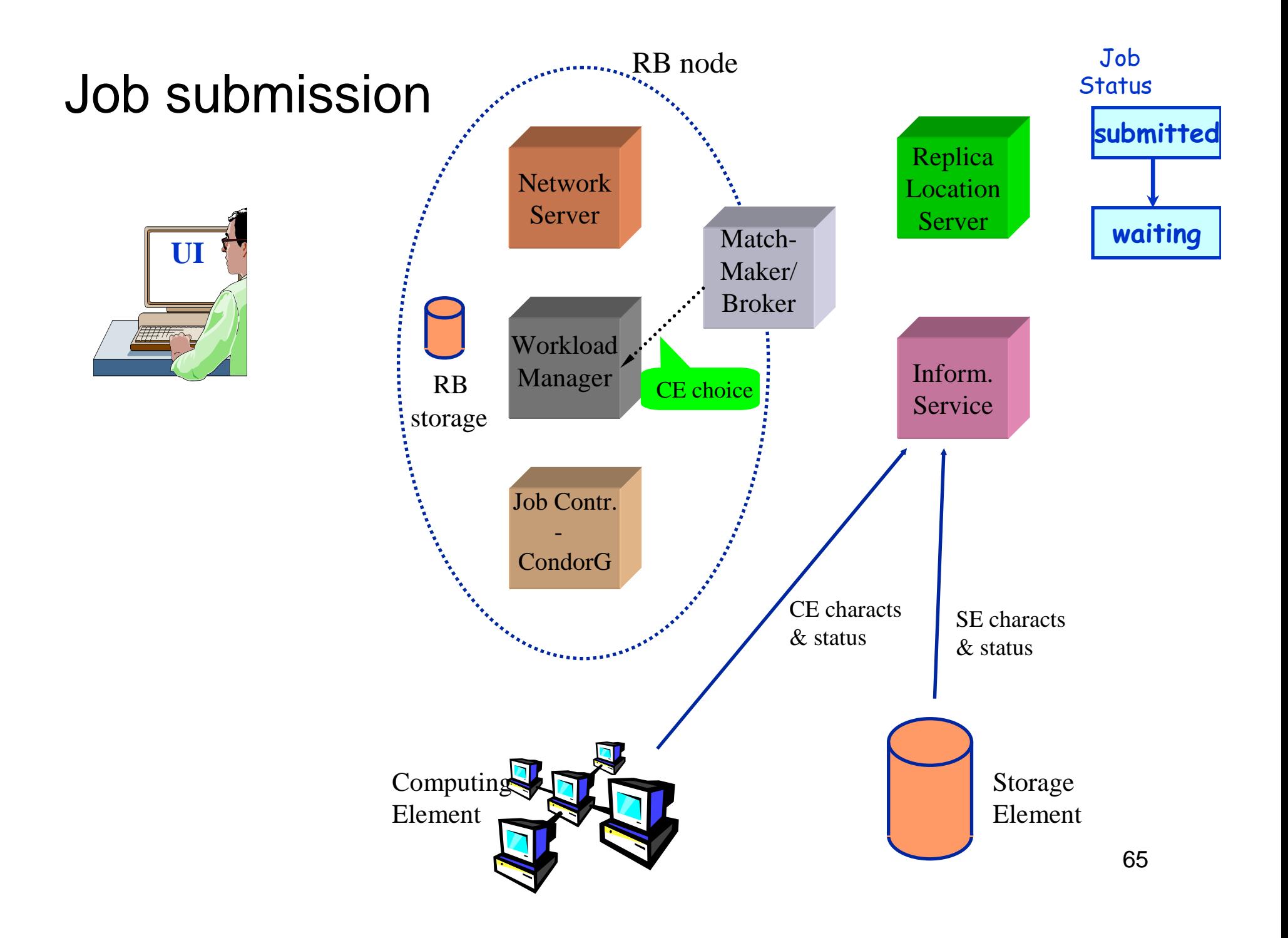

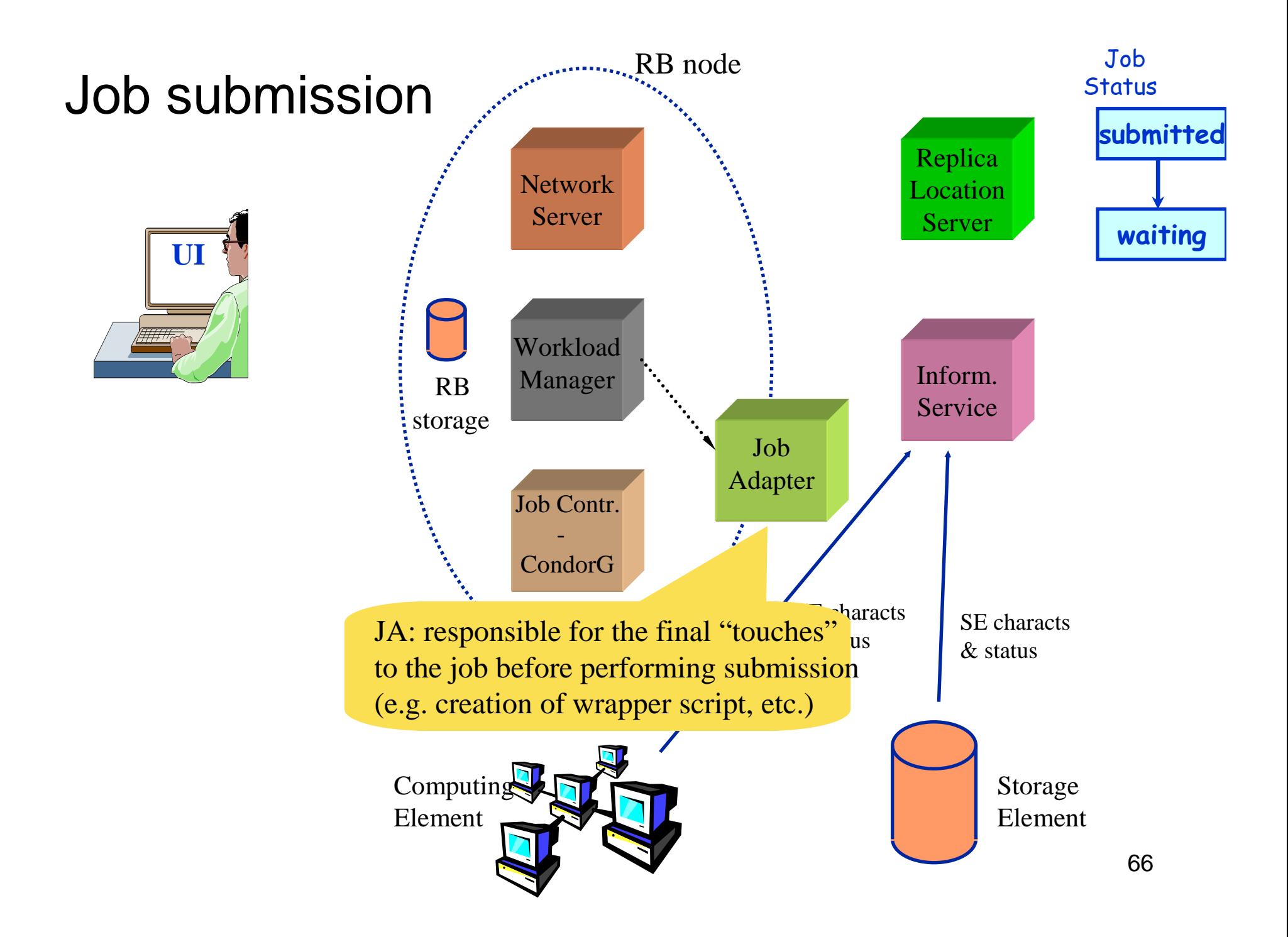

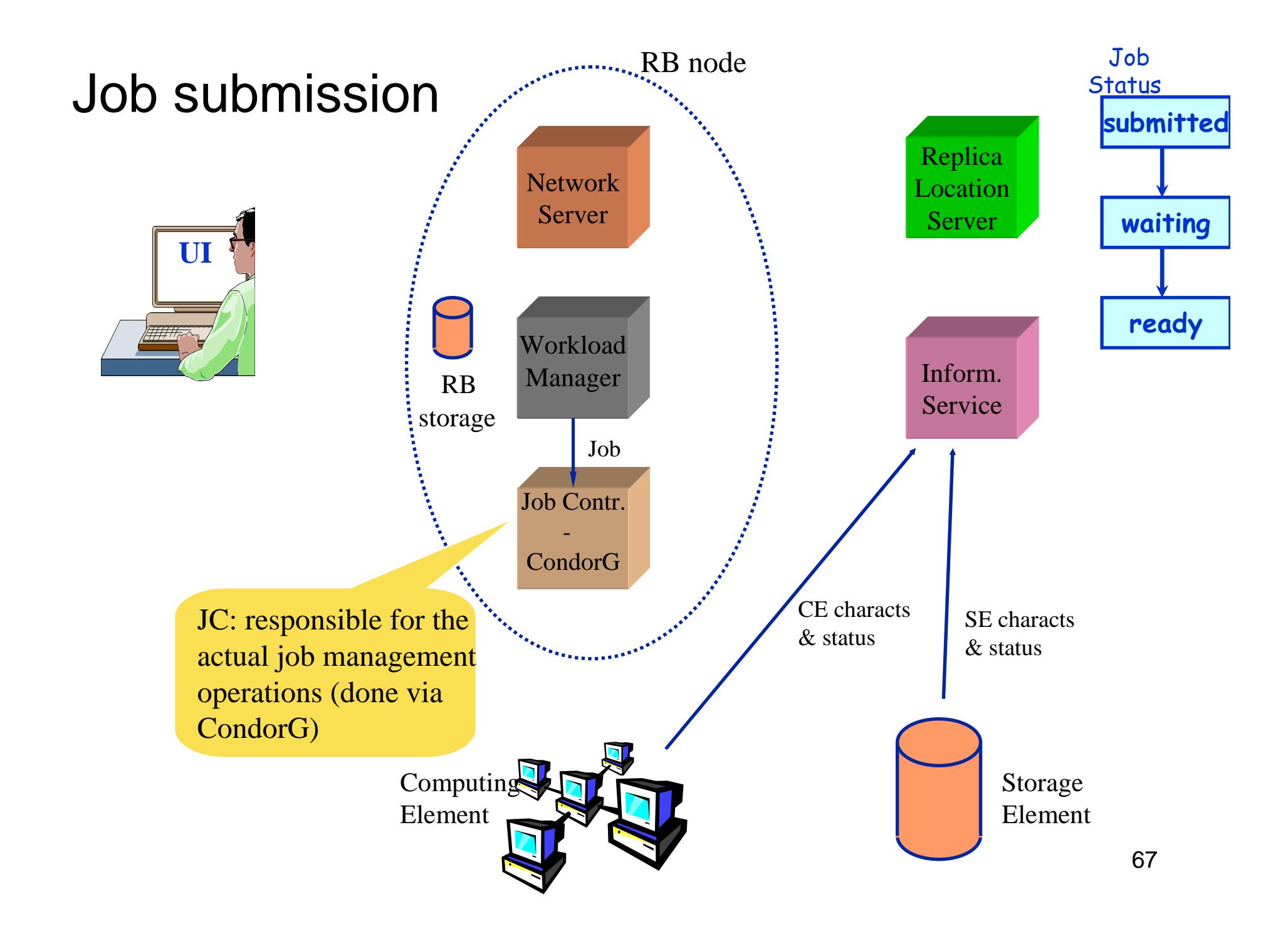

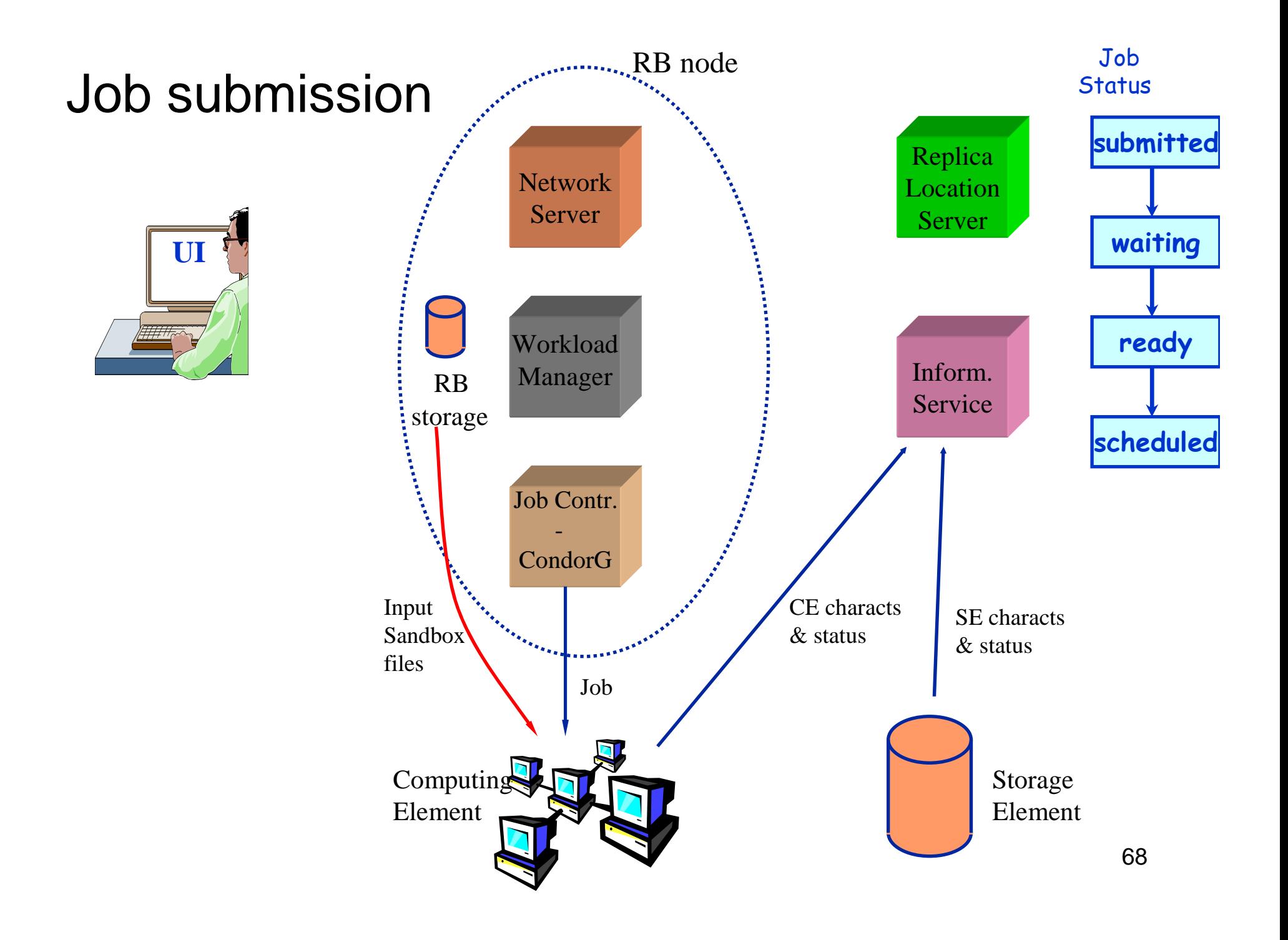

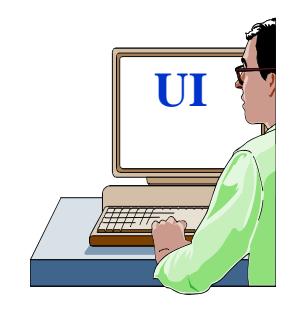

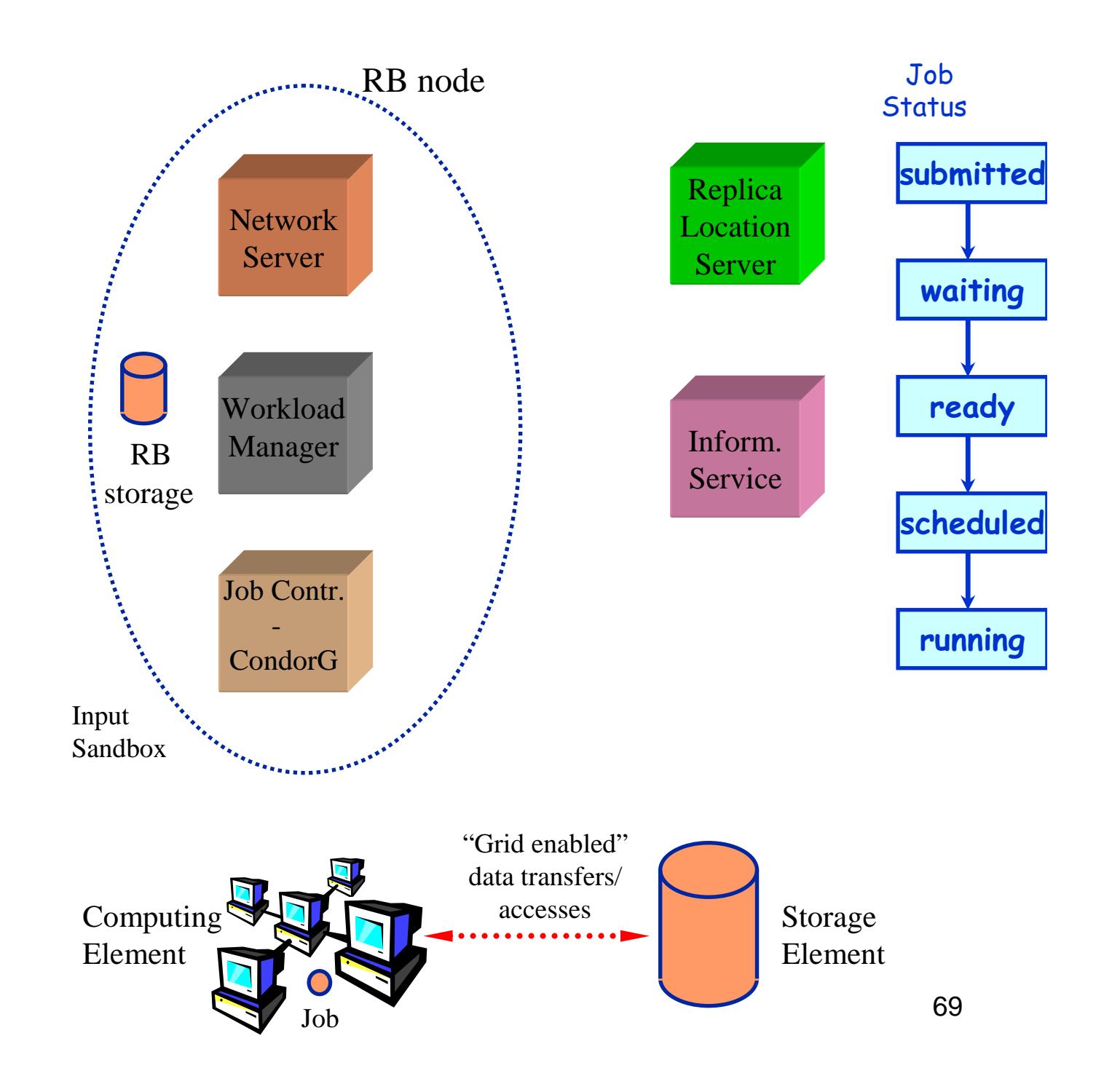

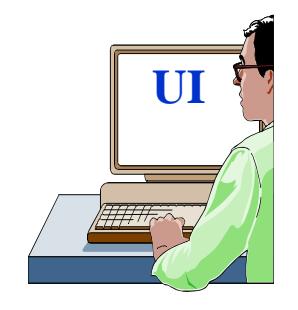

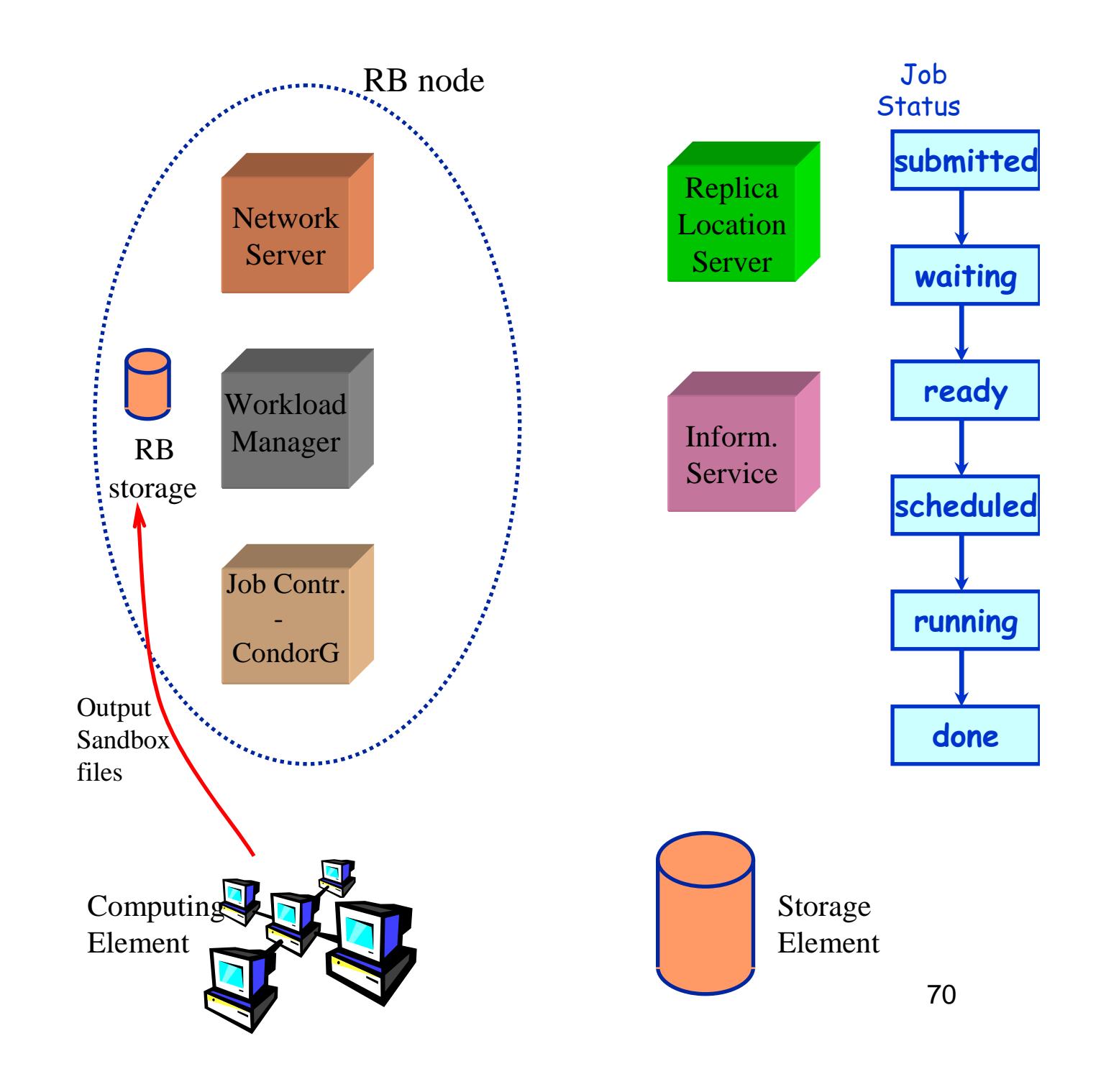

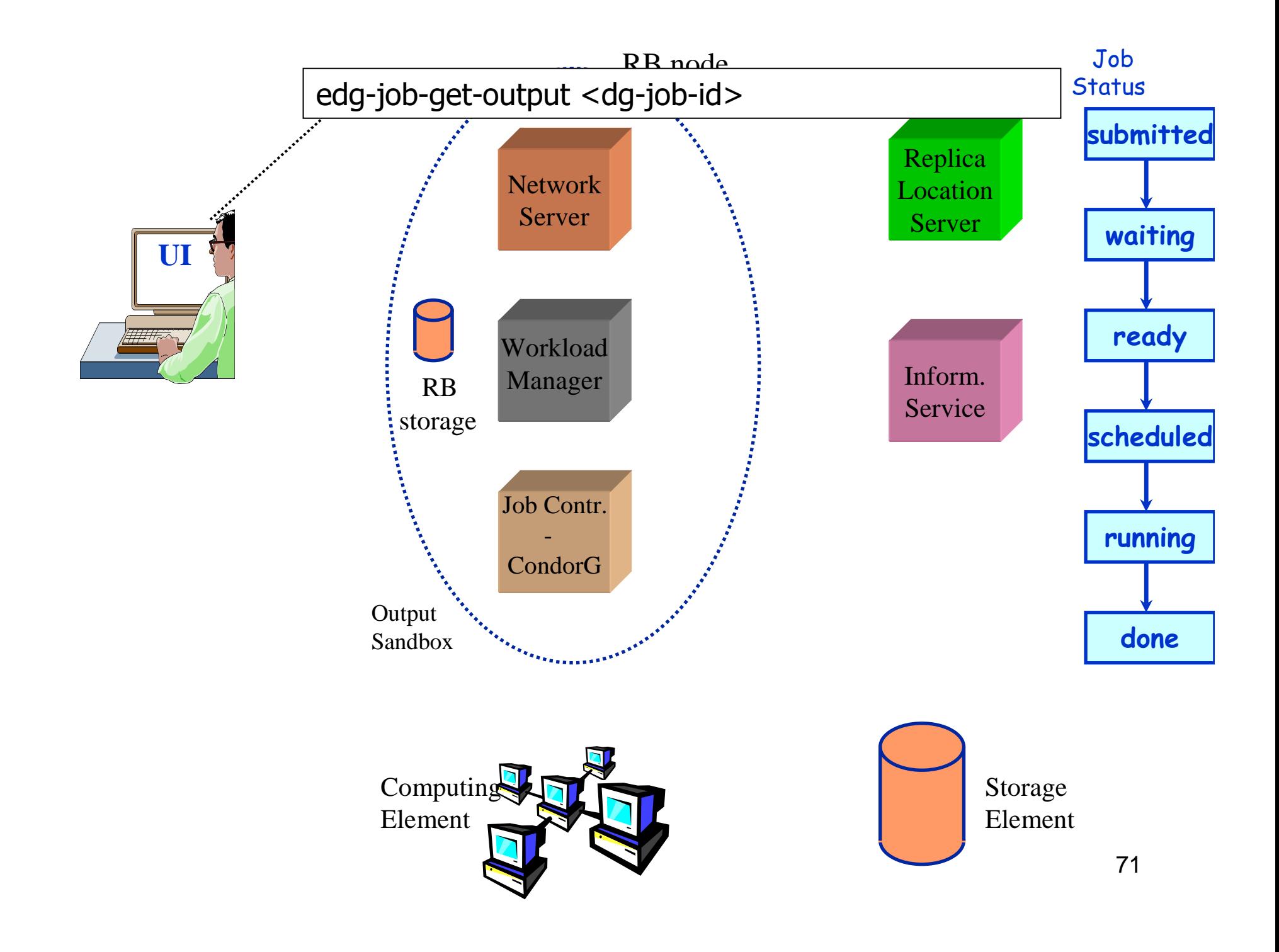

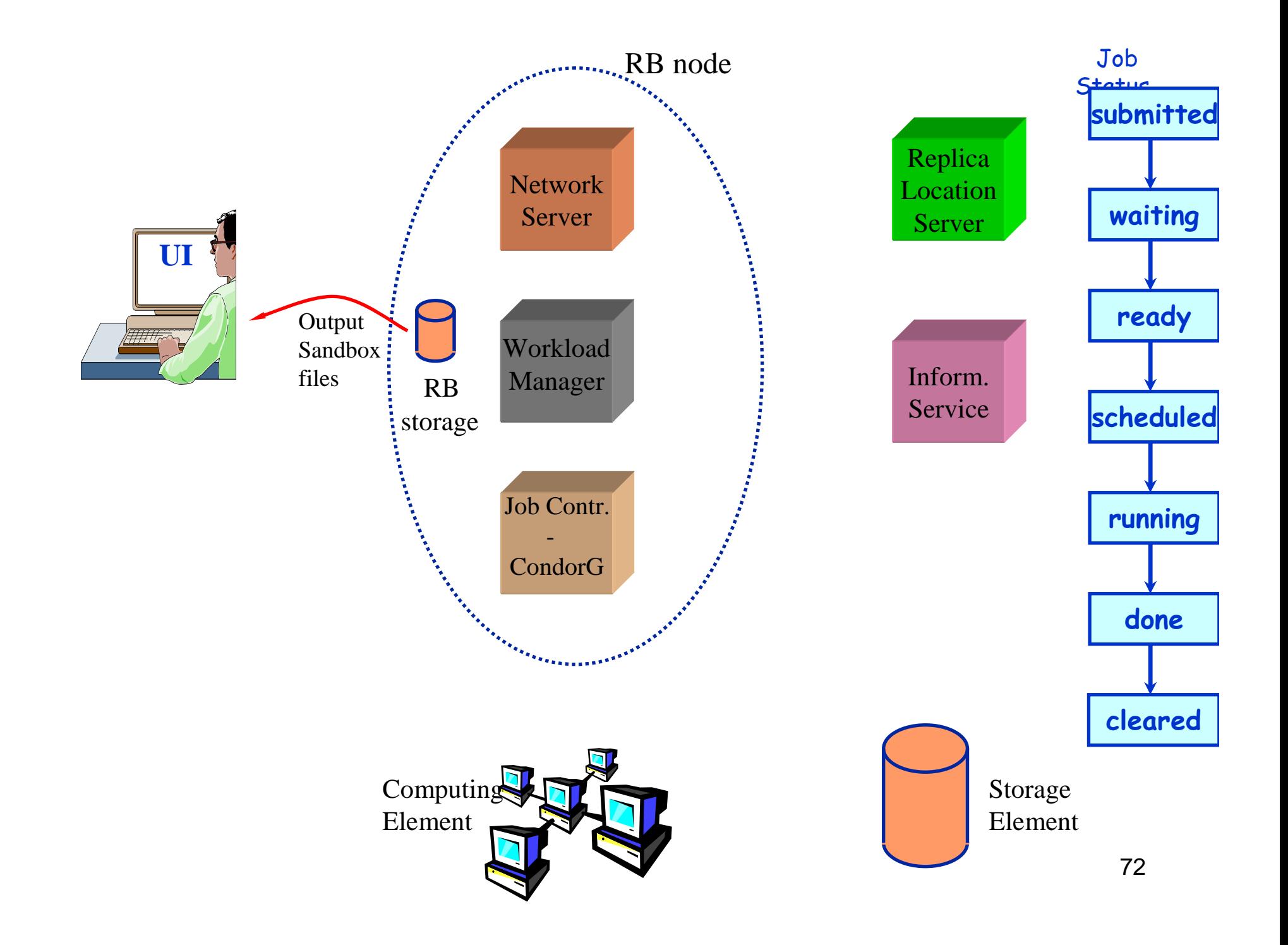
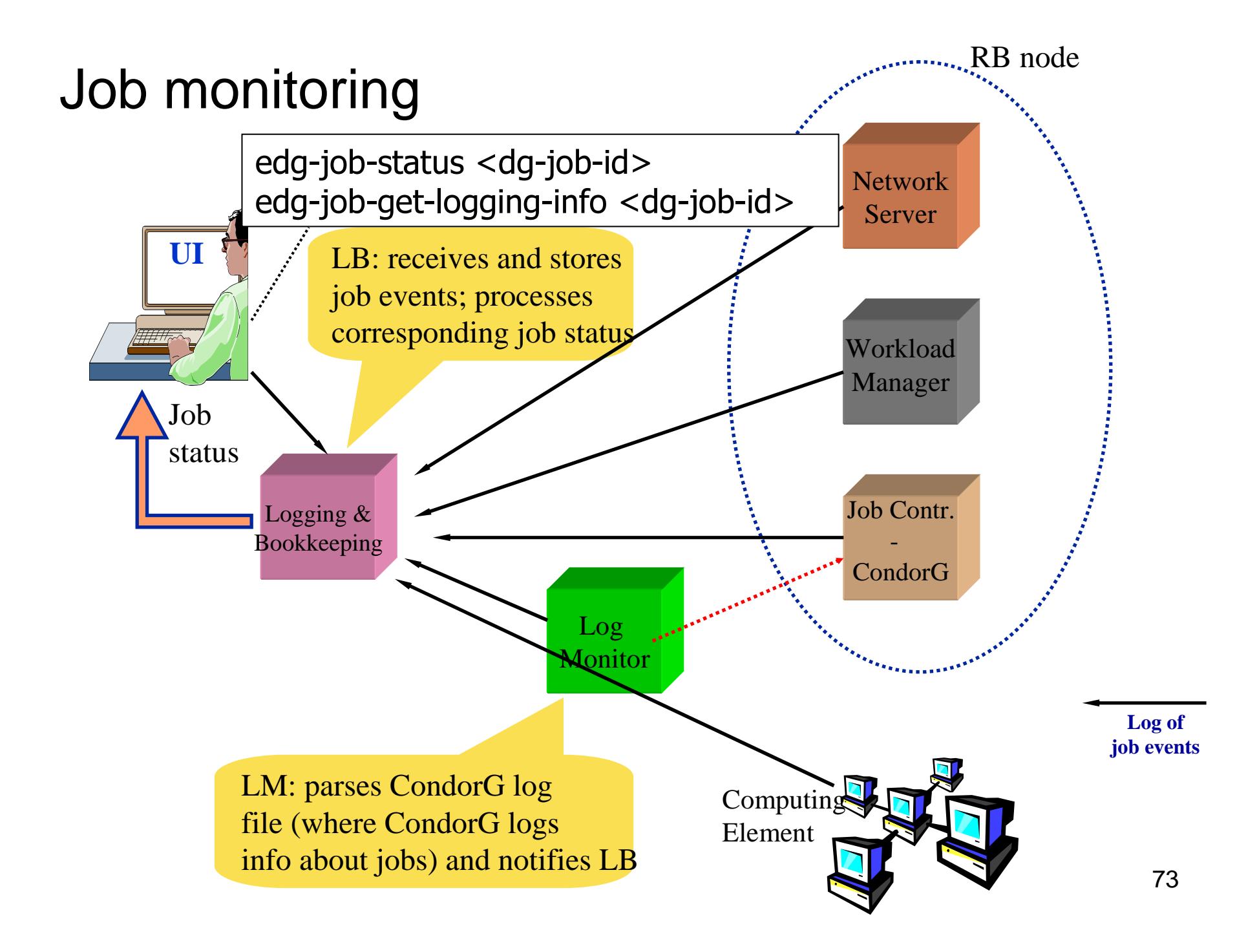

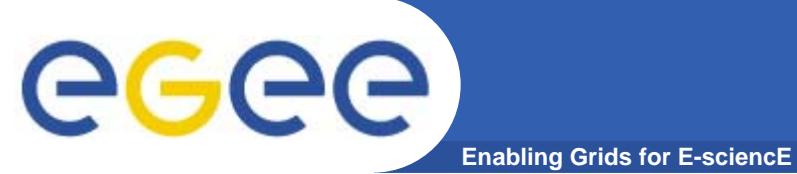

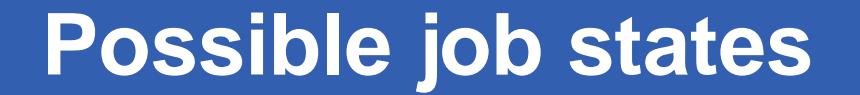

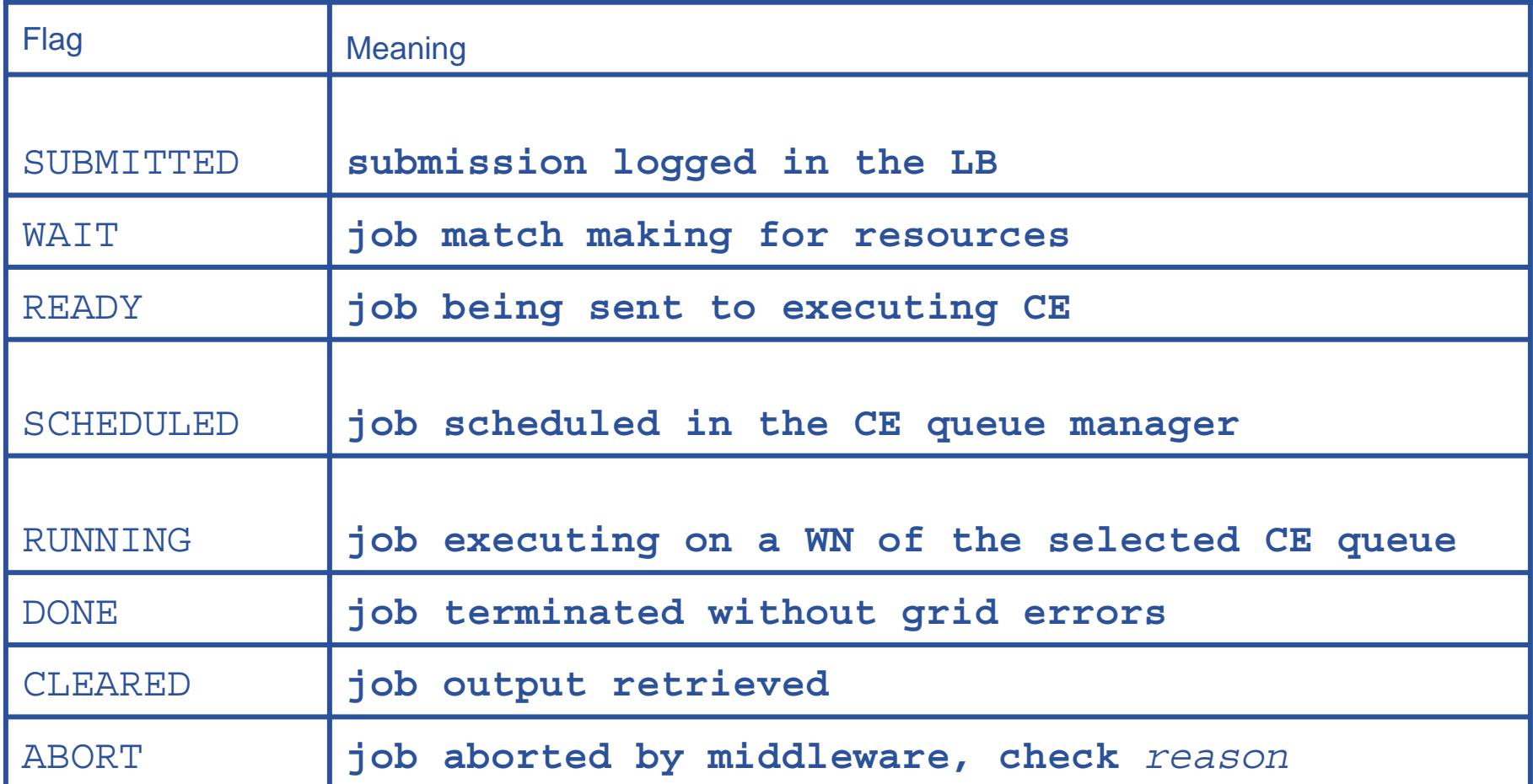

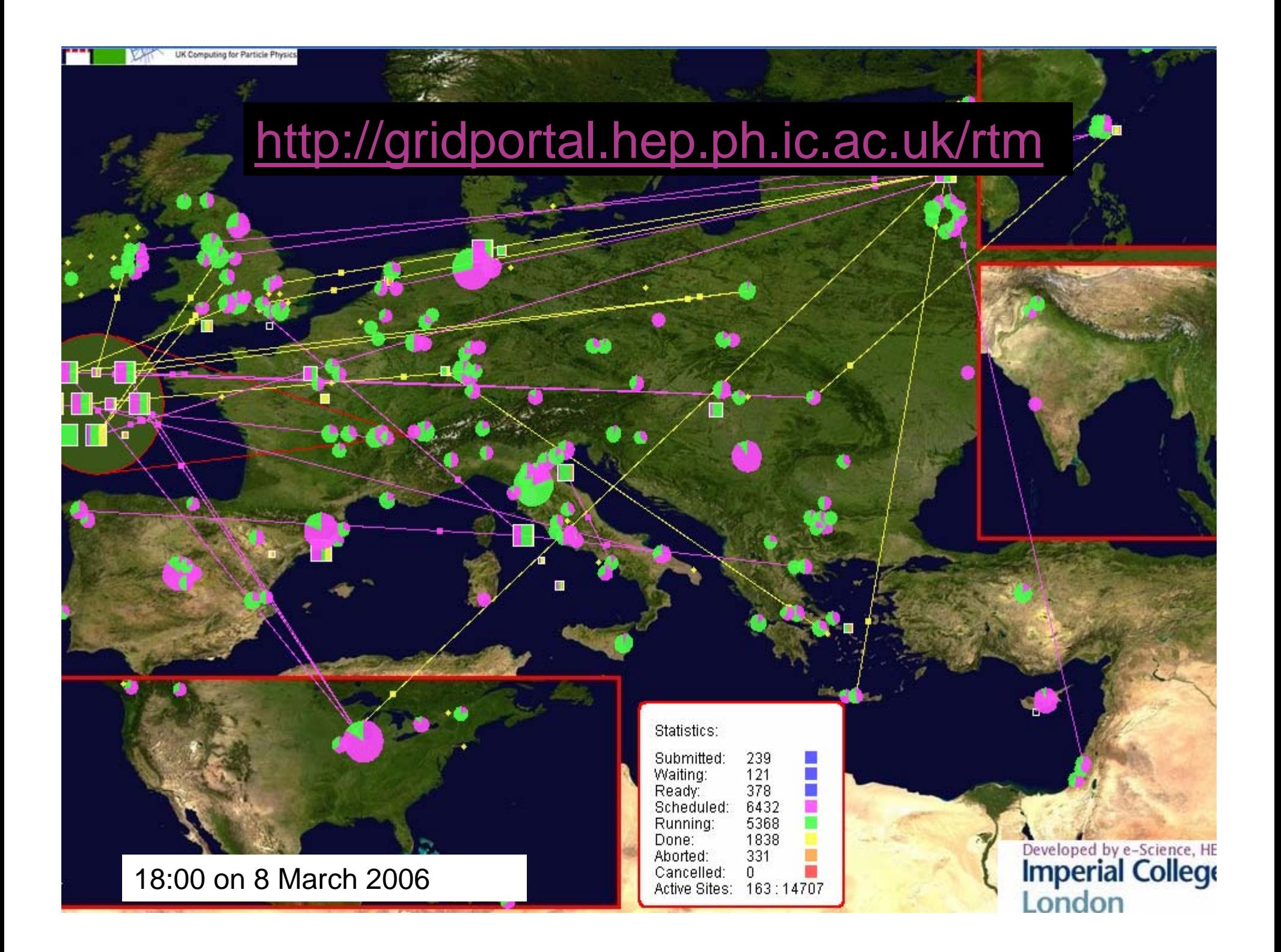

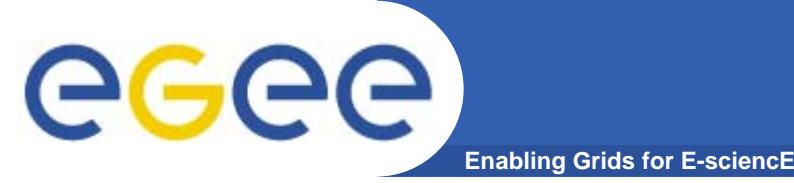

- $\bullet$  **From the rich grid ecosystem emerged the EGEE production middleware**
	- **Built on tools for**
		- **EXEC** Authorisation and authentication
		- $\Box$ Job submission (direct to a Computing Element)
		- File transfer
	- …**with higher level services**
		- **Job submission to "a grid" (via resource broker)**
		- -Data management
		- -Information Systems
	- ..**and upon these can be built toolkits and services for new application communities**
		- **-** Workflow
		- Portals …
- $\bullet$  **Authorisation and authentication underpin the middleware**
	- resource-sharing across organisations, without centralised control

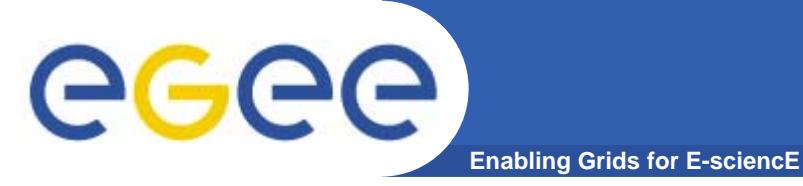

• **Now its time to begin to use the current production middleware…**

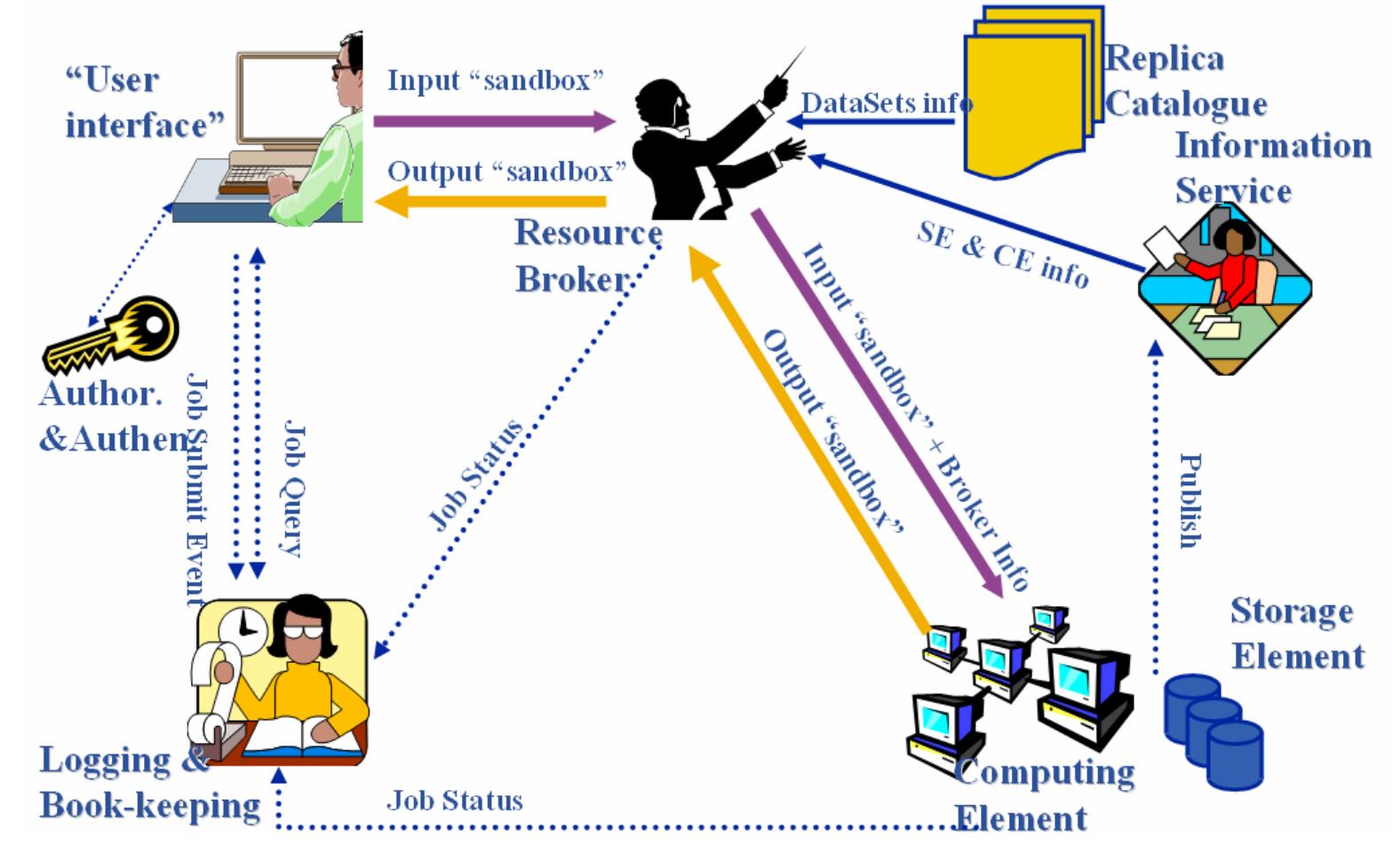

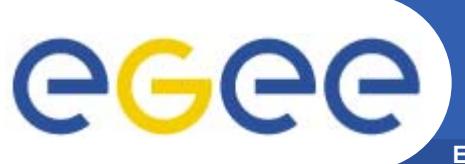

## **Further information**

- **Enabling Grids for E-sciencE**
- •**EGEE www.eu-egee.org**
- • **EGEE: 1st user Forumhttp://egee-intranet.web.cern.ch/egee-intranet/User-Forum**
- $\bullet$ **LCG http://lcg.web.cern.ch/LCG/**
- • **LCG User Guidehttps://edms.cern.ch/file/454439//LCG-2-UserGuide.pdf**
- • **User Scenariohttps://edms.cern.ch/file/498081//UserScenario2.pdf**
- • **JDL Attributes http://server11.infn.it/workload-grid/docs/DataGrid-01-TEN-0142-0\_2.pdf https://edms.cern.ch/document/590869/1**
- •**Global Grid Forum http://www.gridforum.org/**
- $\bullet$ **Globus Alliance http://www.globus.org/**
- •**VDT http://www.cs.wisc.edu/vdt/**

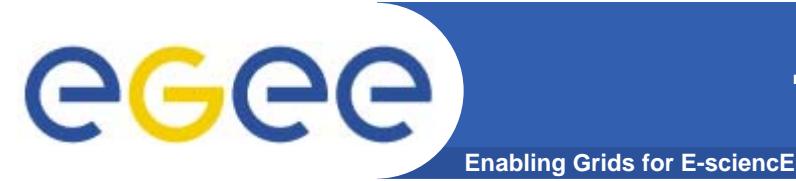

- $\bullet$  VOMS on EGEE: User Guide available at http://glite.web.cern.ch/glite/documentation/default.asp
- • VOMS
	- •Available at http://infnforge.cnaf.infn.it/voms**/**
	- • Alfieri, Cecchini, Ciaschini, Spataro, dell'Agnello, Fronher, Lorentey, From gridmap-file to VOMS: managing Authorization in a Grid environment
	- •Vincenzo Ciaschini, A VOMS Attribute Certificate Profile for Authorization
- $\bullet$  GSI
	- $\bullet$ Available at www.globus.org
	- $\bullet$  A Security Architecture for Computational Grids. I. Foster, C. Kesselman, G. Tsudik, S. Tuecke. *Proc. 5th ACM Conference on Computer and Communications Security Conference*, pp. 83-92, 1998.
	- • A National-Scale Authentication Infrastructure. R. Butler, D. Engert, I. Foster, C. Kesselman, S. Tuecke, J. Volmer, V. Welch. *IEEE Computer*, 33(12):60-66, 2000.
- $\bullet$  RFC
	- • S.Farrell, R.Housley, An internet Attribute Certificate Profile for Authorization, RFC 3281